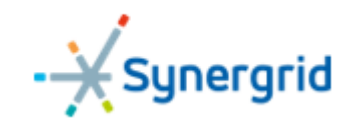

# MARKTGIDS FLEXIBILITEIT – ONTWERP 1.1!

## <span id="page-0-0"></span>Revisiehistoriek

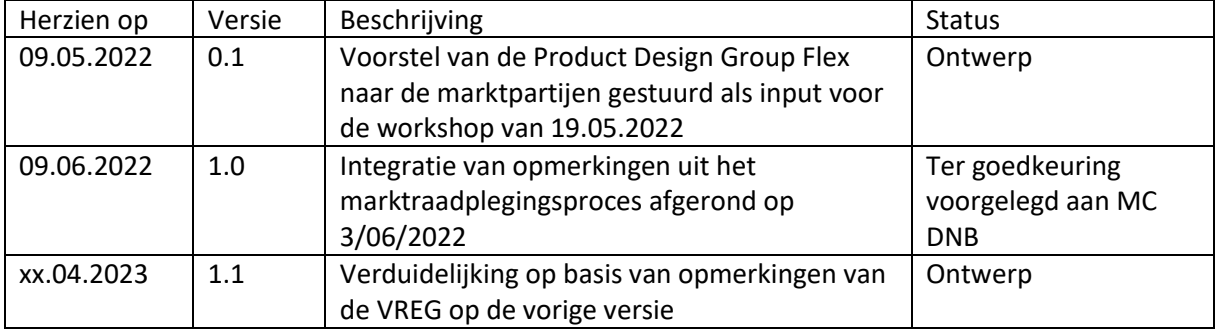

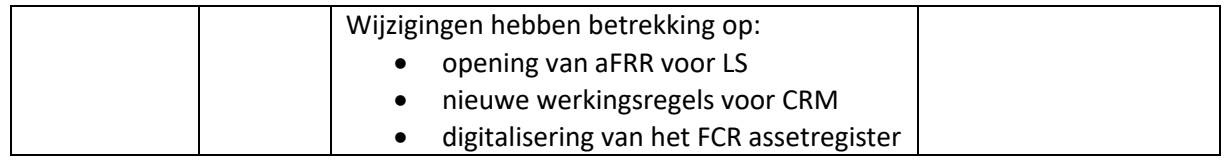

## <span id="page-2-0"></span>Inhoudstafel

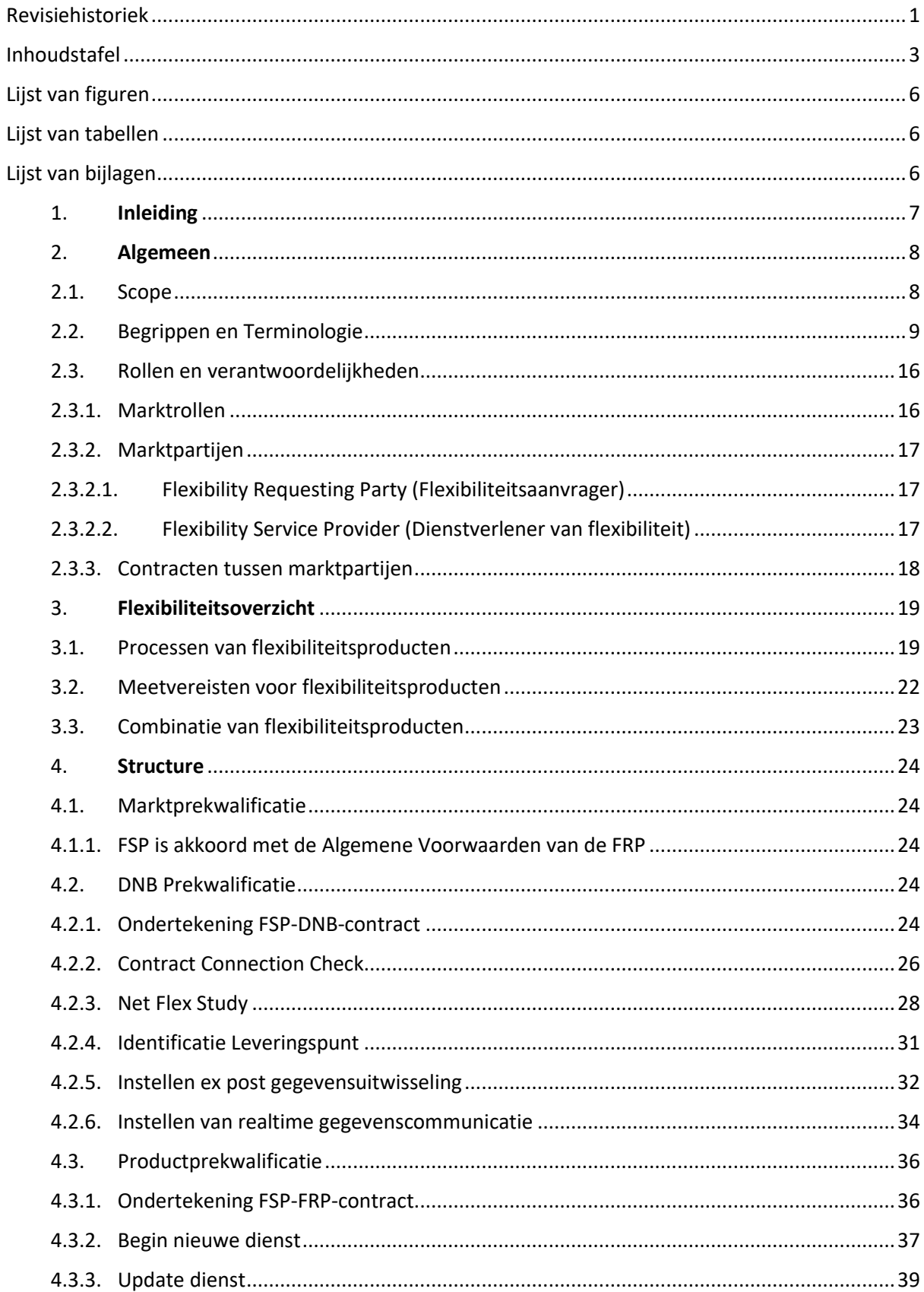

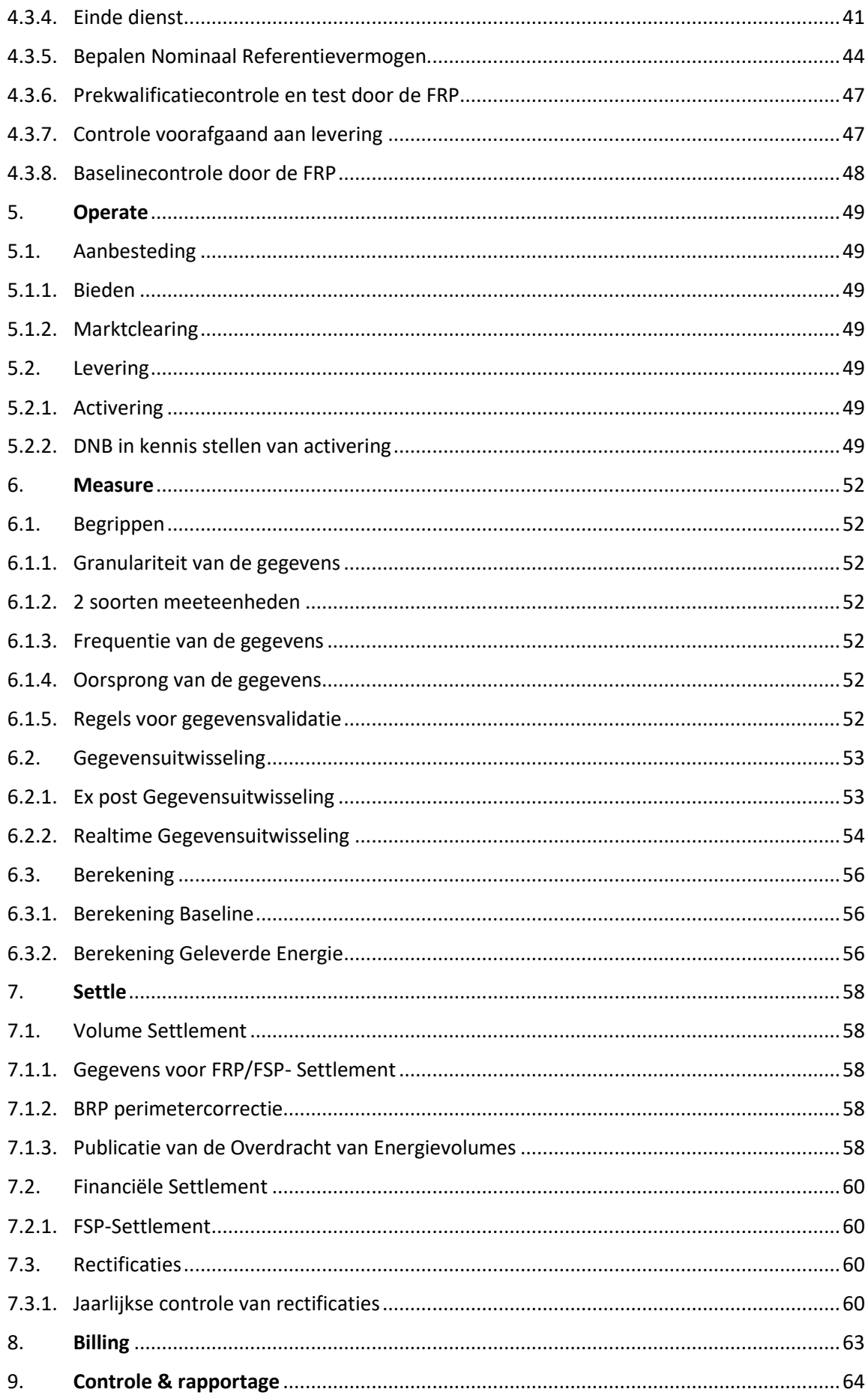

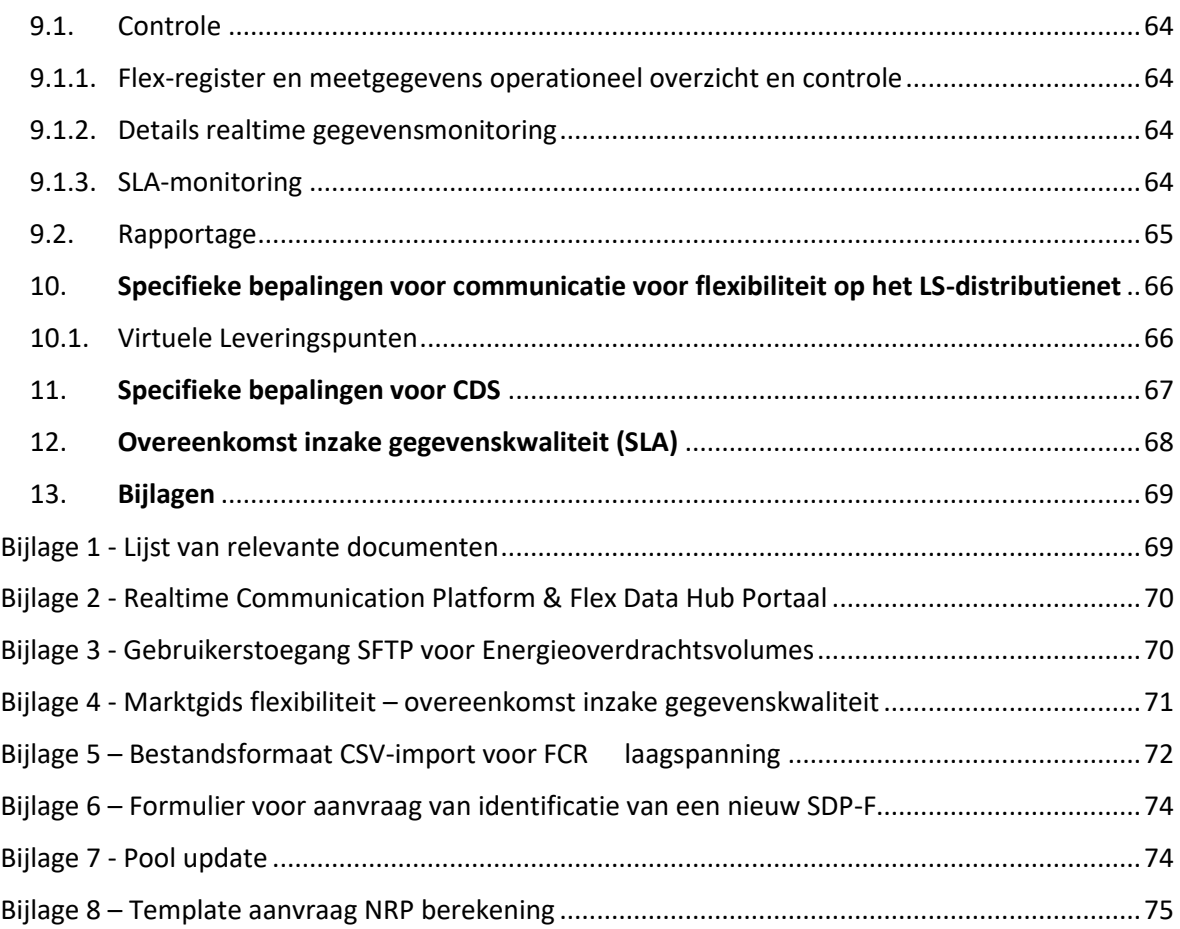

## <span id="page-5-0"></span>Lijst van figuren

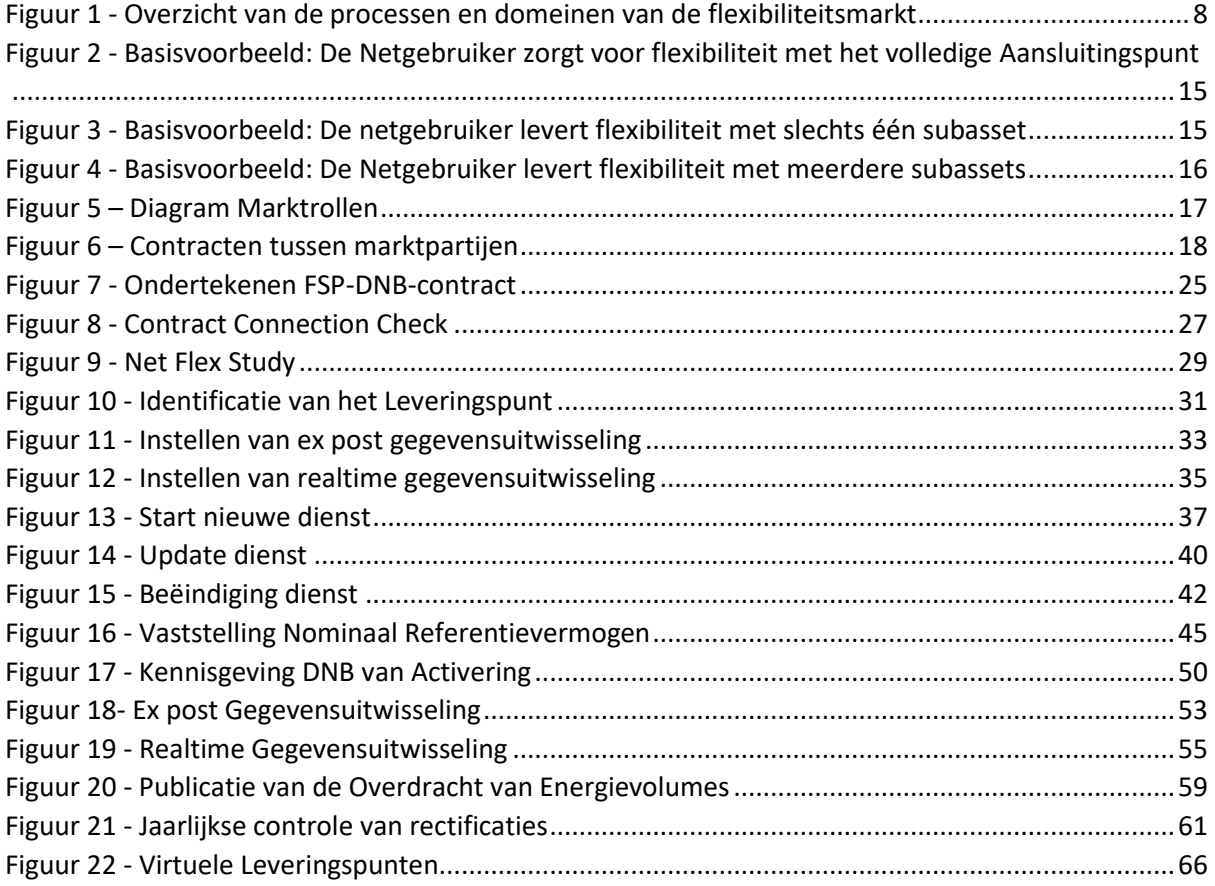

## <span id="page-5-1"></span>Lijst van tabellen

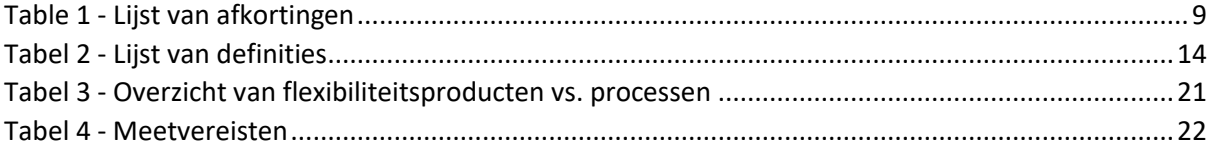

## <span id="page-5-2"></span>Lijst van bijlagen

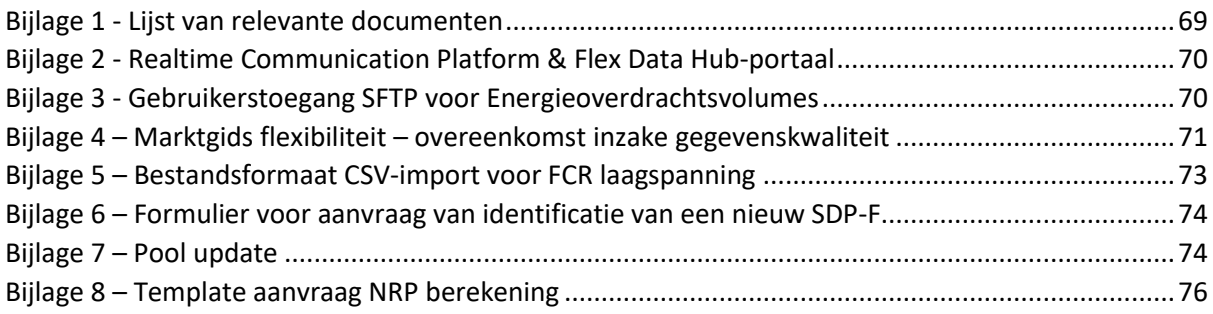

## DISCI AIMER

De Algemene Voorwaarden (AV) van alle in dit document vermelde FRP-producten zijn te vinden op de FRP-website. Indien bepaalde productspecifieke kenmerken strijdig zouden zijn met deze Marktgids flexibiliteit zullen deze AV voorrang hebben.

## <span id="page-6-0"></span>1. Inleiding

Dit document geeft een overzicht van de flexibiliteitsmarktprocessen in België, met nadruk op de interactie tussen (Distributie)Netbeheerders en Flexibility Service Providers. Het is bedoeld als marktgids voor de wisselwerking met alle Distributienetbeheerders die actief zijn op het Belgische net, ongeacht de regio, en voor alle beschikbare flexibiliteitsproducten van verschillende Flexibility Requesting Parties (FRP).

We hebben ons best gedaan om deze marktgids zo eenvoudig en praktisch mogelijk te maken, ook al is het wettelijk en regelgevend kader in de verschillende regio's niet steeds hetzelfde en kunnen bepaalde flexibiliteitsproducten specifieke functionaliteiten vereisen. De regionale of productspecifieke aspecten zijn aangegeven waar van toepassing. Om overlapping van informatie te voorkomen wordt in het document verwezen naar de aanvullende of meer uitgewerkte functionaliteiten die in andere technische specificaties zijn beschreven. Een lijst van referentiedocumenten is als bijlage opgenomen.

Deze marktgids beantwoordt ook aan de vereiste in de Vlaamse Netcode<sup>1</sup> om - samen met de transmissienetbeheerder en andere relevante stakeholders - de regels voor de marktprocessen voor flexibiliteit te ontwikkelen en te beheren. Een consultatieprocedure is opgezet om de marktpartijen te informeren en hun reacties op de voorgestelde processen op te tekenen. Deze consultatieprocedure verloopt volgens artikel 4.3.63 §3 van de Vlaamse Netcode. Het omvat interactie met de stakeholders via de Synergrid Product Design Group flexibility<sup>2</sup>.

Om de flexibiliteitsmarkt verder uit te werken en nieuwe ontwikkelingen te integreren zal dit document wordt herzien en bijgewerkt door de Product Design Group als de regionale/federale wetgeving dit vereist of als er nieuwe producten worden geïntroduceerd.

<sup>1</sup> Technisch Reglement Distributie Elektriciteit, art 4.3.63

<sup>&</sup>lt;sup>2</sup> Informatie over de [Product Design](https://www.synergrid.be/nl/marktoverleg/pdg-flexibiliteit) Group flexibiliteit te vinden op de Synergrid website, Product Design [Flexibiliteit -](https://www.synergrid.be/nl/marktoverleg/pdg-flexibiliteit) Synergrid

## <span id="page-7-0"></span>2. Algemeen

## 2.1. Scope

<span id="page-7-1"></span>Het domein Flexibiliteit bestrijkt de marktprocessen en informatie-uitwisseling met betrekking tot flexibiliteitsproducten op het distributienet. Het omvat de volgende vijf onderdelen:

- **Structure:** Omvat alle activiteiten voor de uitwisseling van informatie (master data) die nodig zijn voor de latere bedrijfsprocessen. De verschillende partijen verzoeken om de creatie, wijziging of schrapping van bedrijfselementen van de energiemarkt, zoals meetpunten, meters, contracten, enz. of van de karakteristieken ervan.
- **Operate:** Omvat alle activiteiten die verband houden met de uitwisseling van berichten voor het beheren van de flexibiliteitsmarkten.
- **Measure:** Omvat alle activiteiten die verband houden met het lezen, verwerken en doorsturen van de meetgegevens op SDP-Flex-niveau met betrekking tot flexibiliteitsproducten.
- **Settle:** Omvat alle activiteiten die verband houden met de toewijzing van flexibiliteitsvolumes aan de betrokken marktpartijen en – in voorkomend geval - het effect ervan op de leveringsmarkt.
- **Billing:** Omvat de huidige en toekomstige processen om de facturering tussen DNB en FSP's met betrekking tot flexibiliteit mogelijk te maken.

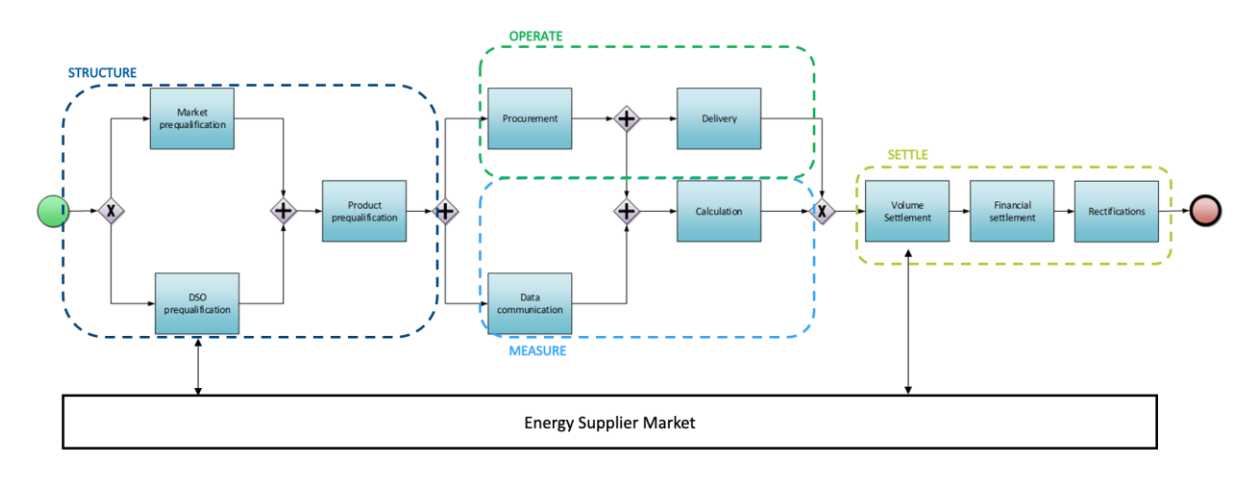

<span id="page-7-2"></span>*Figuur 1 - Overzicht van de processen en domeinen van de flexibiliteitsmarkt*

Dit document heeft alleen betrekking op Service Delivery Points Flex op het distributienet en beschrijft alleen in detail de processen in verband met de informatiestromen waarin de DNB betrokken partij is. Voor de overzichtelijkheid wordt in dit document het end-to-end proces doorlopen. De activiteiten waarbij de DNB niet tussenkomt worden slechts kort beschreven.

Telkens wanneer een proces naar een extern document verwijst, wordt dit aangegeven met het icoon

E . Een overzicht van alle externe documenten is te vinden in Bijlage 1 - Lijst van relevante [documenten.](#page-68-2)

## 2.2. Begrippen en Terminologie

<span id="page-8-0"></span>Voor een goed begrip van dit document volgen hier enkele begrippen en termen.

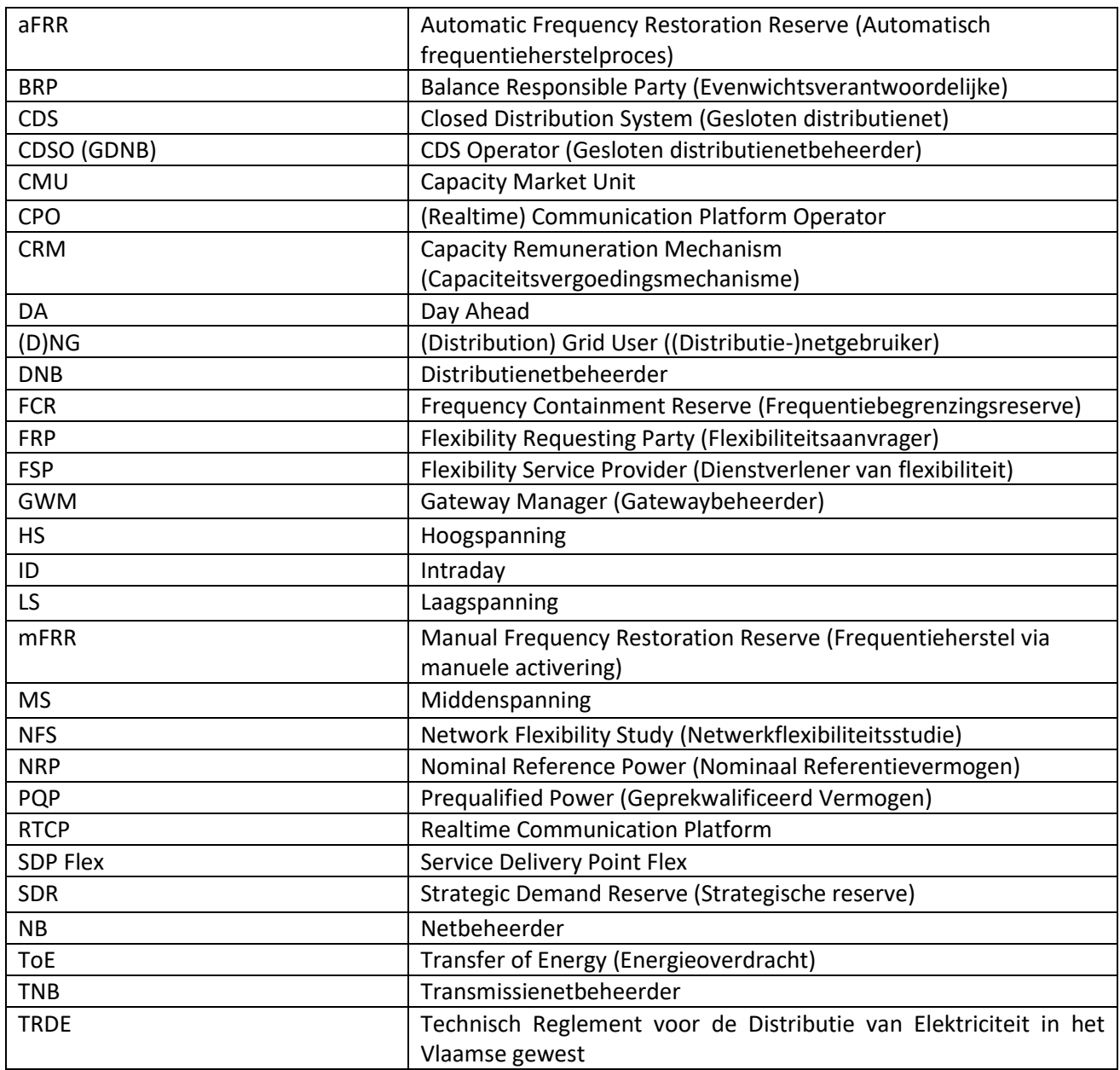

<span id="page-8-1"></span>*Table 1 - Lijst van afkortingen*

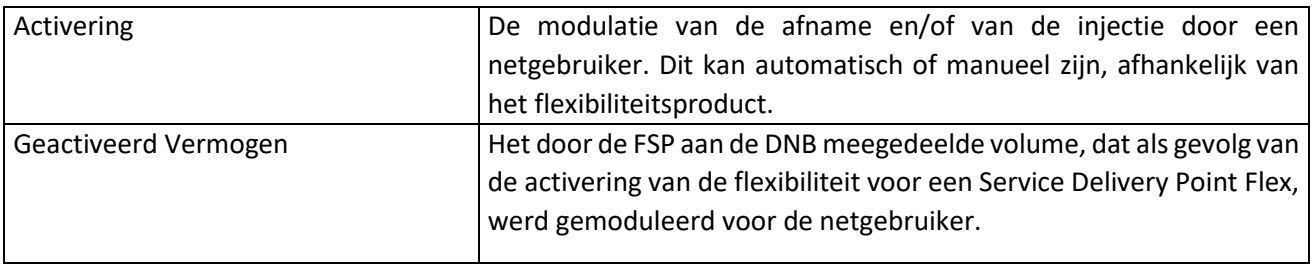

| Activeringsperiode                                                                                           | De periode, op basis van een extern signaal, gedurende dewelke de<br>flexibiliteit geactiveerd wordt. Deze periode wordt gedefinieerd door<br>een begintijdstip en een eindtijdstip. De periode met betrekking tot<br>een mogelijke recuperatie in een later stadium van de niet-<br>verbruikte energie tijdens de activering maakt geen deel uit van deze<br>activeringsperiode.                                                     |
|----------------------------------------------------------------------------------------------------|----------------------------------------------------------------------------------------------------|
| <b>Automatic Frequency Restoration</b><br>Reserve (aFRR) (Automatic Frequency<br><b>Restoration Reserve)</b> | Zoals gedefinieerd in de algemene voorwaarden (AV) BSP aFRR van<br>Elia.                                                                                                    |
| <b>Baseline</b>                                                                                              | Reeks van waarden die het veronderstelde elektrische profiel zonder<br>activering weergeeft, d.w.z. wat de afname of injectie voor het<br>Service Delivery Point Flex zou zijn geweest als er geen activering zou<br>zijn.                                                                                                    |
| <b>Balance Responsible Party (BRP)</b><br>(Evenwichtsverantwoordelijke)                                      | Voor elk toegangspunt tot het net moet er een toegewezen BRP zijn.<br>De BRP kan een producent, grote afnemer, energieleverancier of<br>handelaar zijn. Bijgevolg is elke BRP verantwoordelijk voor een<br>portefeuille van toegangspunten en moet hij alle redelijke<br>maatregelen ontwikkelen en uitvoeren om het evenwicht tussen<br>injectie, afname en handel in commercieel vermogen binnen zijn<br>portefeuille te handhaven. |
|                                                                                                    |                                                                                                    |
| <b>Balancing Service Provider (BSP)</b><br>(Aanbieder van balanceringsdiensten)                              | Flexibility Service Provider die balanceringsdiensten aanbiedt aan de<br>Transmissienetbeheerder.                                                                                                    |
| (Balance) Supplier                                                                                           | De partij die het verschil tussen het werkelijke gemeten<br>energieverbruik en de door de Op het Net Aangesloten Partij met<br>vaste energiecontracten gekochte energie op de markt brengt.<br>Daarnaast verhandelt de Balance Supplier elk mogelijk verschil met<br>het vaste energiecontract (van de Op het Net Aangesloten Partij) en<br>de gemeten productie.                                                                     |
| Capacity Market Unit (CMU)                                                                                   | Een Capaciteit ("Individueel CMU") of verschillende geassocieerde<br>Capaciteiten ("Geaggregeerd CMU") die in de opeenvolgende fasen<br>van het Capaciteitsvergoedingsmechanisme worden gebruikt om<br>een Dienst te leveren.                                                                                                    |
| <b>Capacity Remuneration Mechanism</b><br>(CRM)<br>(Capaciteitsvergoedingsmechanisme)                        | Een mechanisme om de toereikendheid van de resources in België te<br>"betrouwbaarheidsopties".<br>basis<br>waarborgen<br>van<br>op<br>De<br>geselecteerde<br>capaciteitsaanbieders<br>ontvangen<br>vaste<br>een<br>capaciteitsvergoeding, maar zijn verplicht om inkomens boven een<br>bepaald prijsniveau terug te storten. <sup>3</sup>                                                                                             |

<sup>&</sup>lt;sup>3</sup> Meer hierover is te vinden op deze website:

[https://economie.fgov.be/nl/themas/energie/bevoorradingszekerheid/elektriciteit/capaciteitsmechanismen/c](https://economie.fgov.be/nl/themas/energie/bevoorradingszekerheid/elektriciteit/capaciteitsmechanismen/capaciteitsremuneratiemechanis) [apaciteitsremuneratiemechanis](https://economie.fgov.be/nl/themas/energie/bevoorradingszekerheid/elektriciteit/capaciteitsmechanismen/capaciteitsremuneratiemechanis)

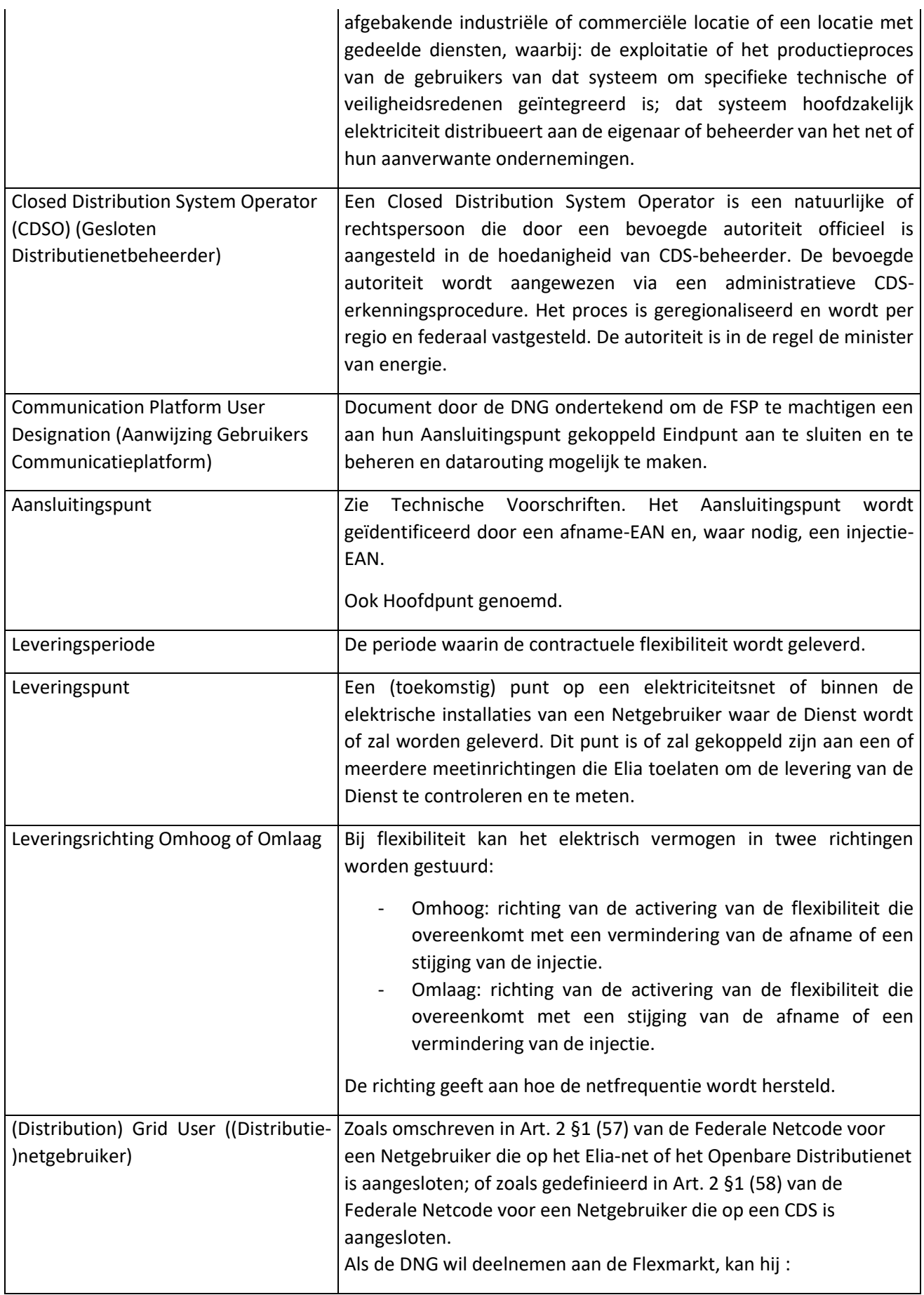

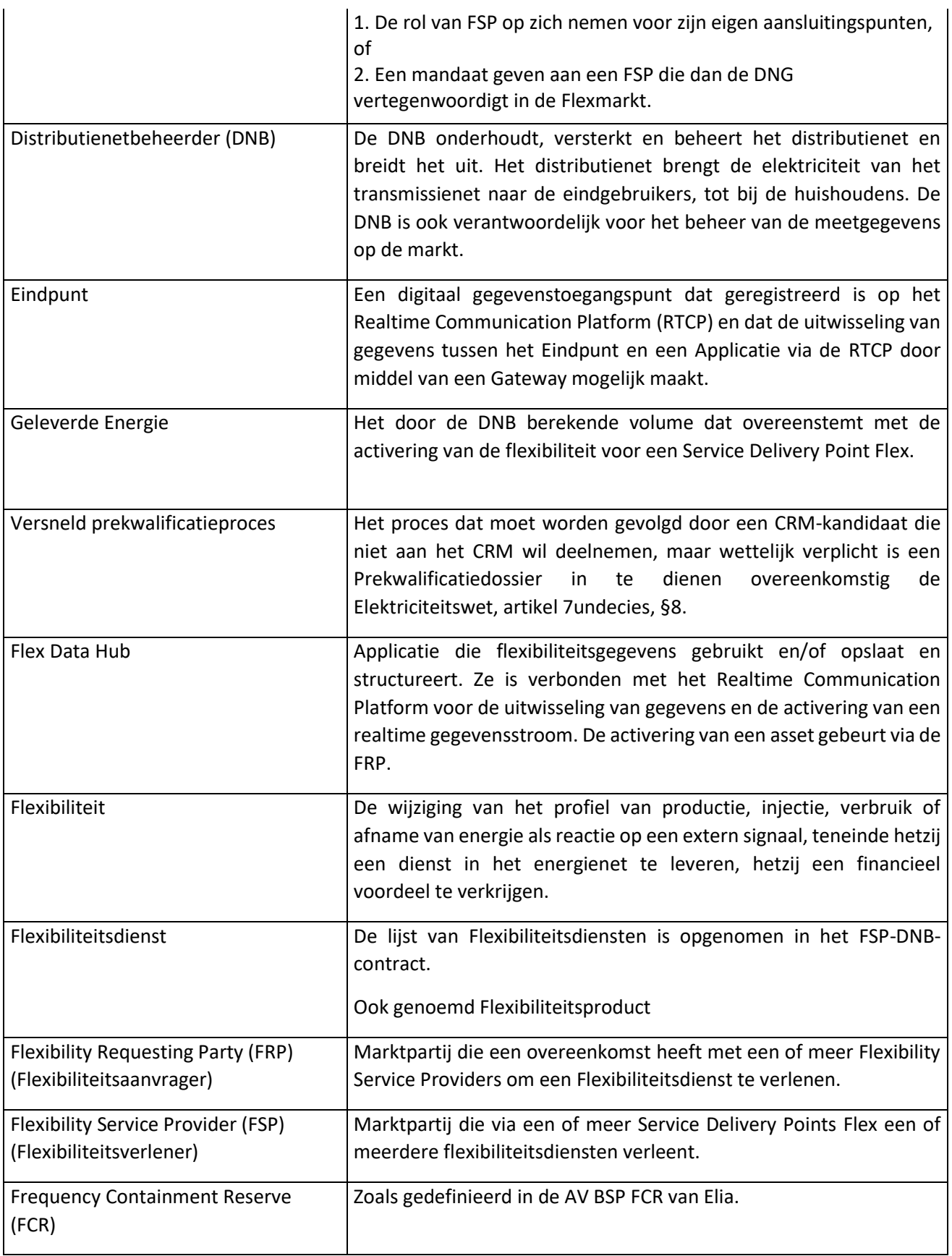

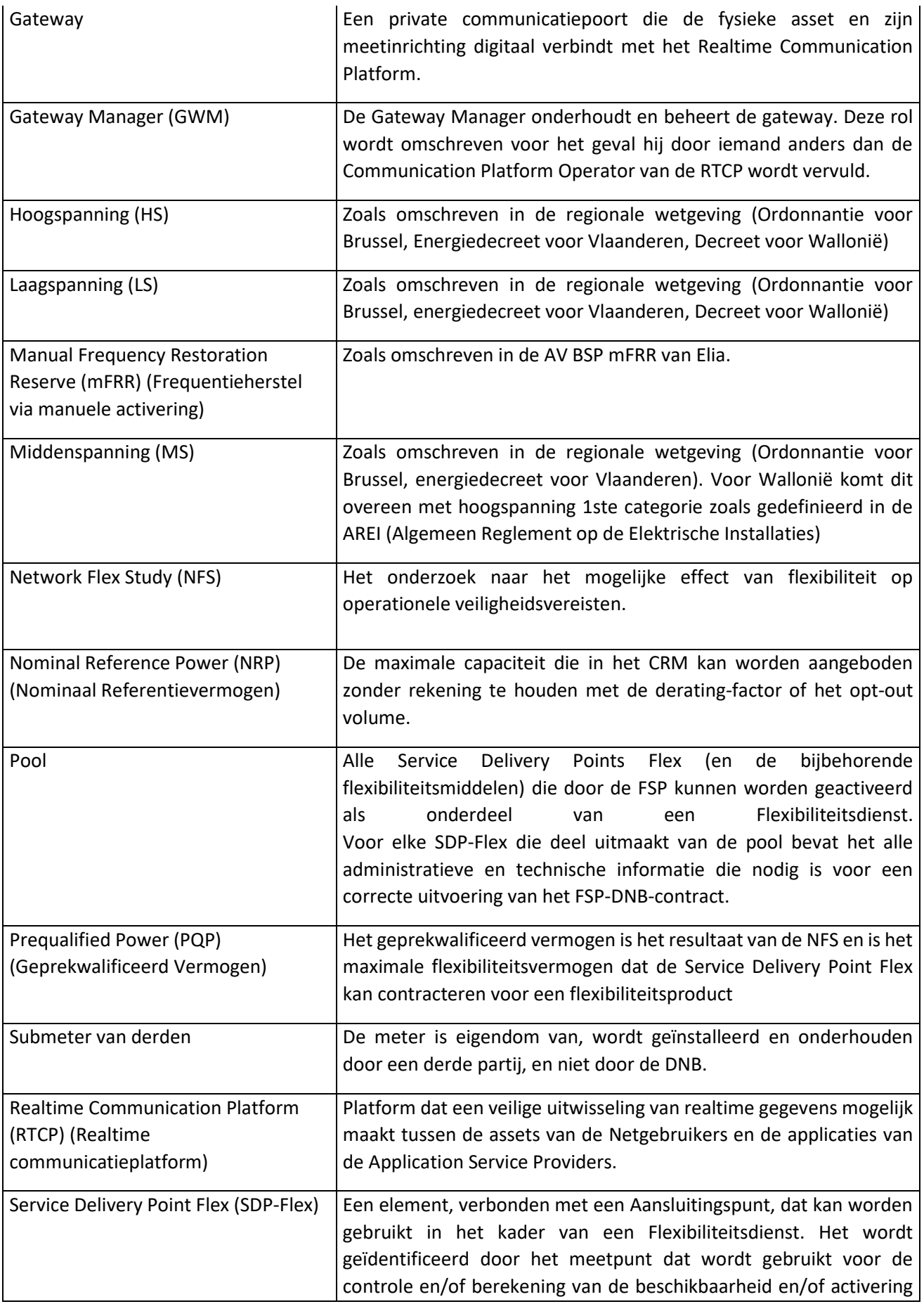

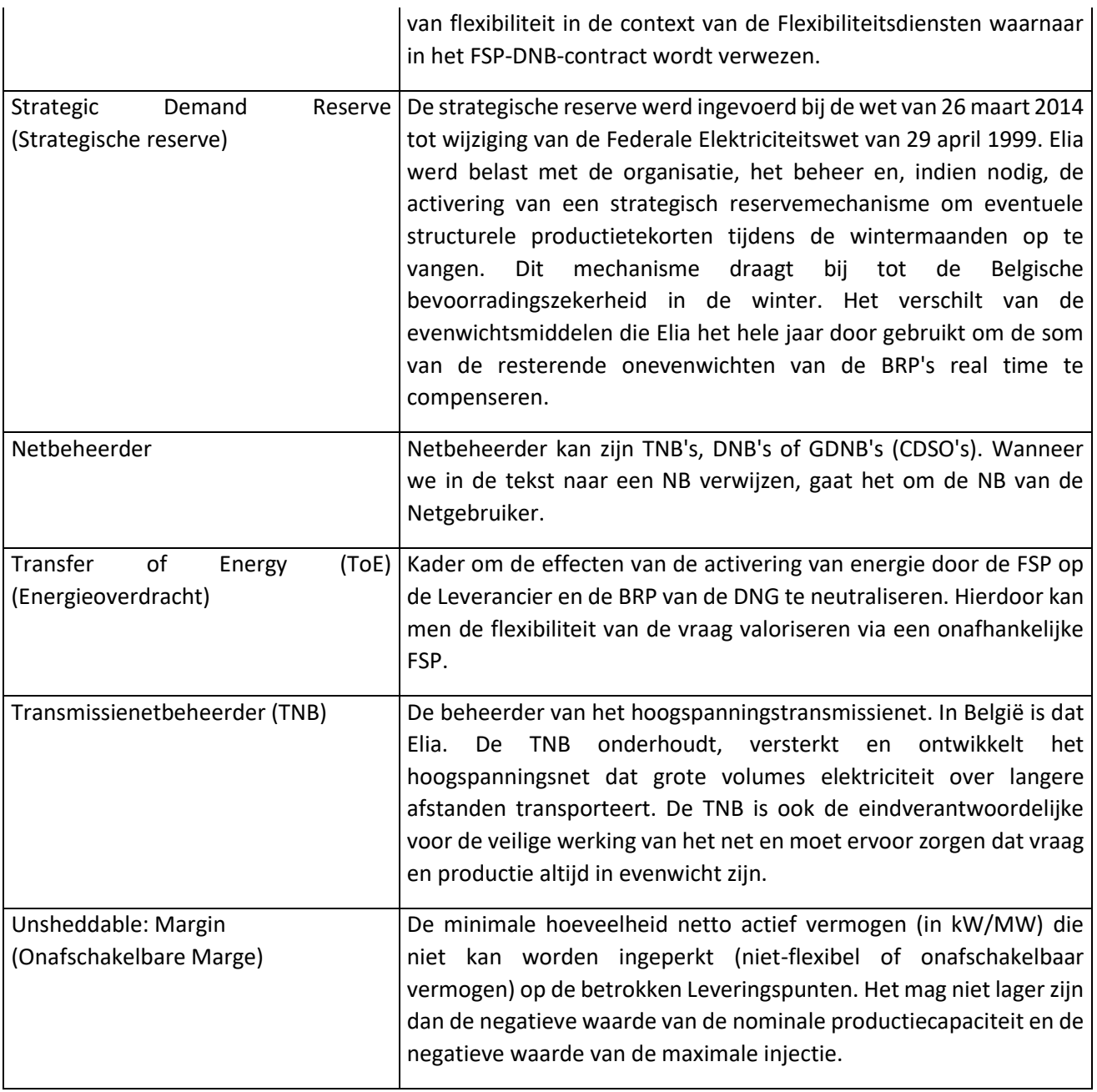

<span id="page-13-0"></span>*Tabel 2 - Lijst van definities*

De begrippen **Aansluitingspunt, Leveringspunt, Service Delivery Point Flex, Eindpunt** en **Gateway** worden hieronder nader toegelicht. De gegeven voorbeelden zijn niet exhaustief en tonen een situatie waarin een netgebruiker met een productie-eenheid en batterijopslag een flexibiliteitsdienst levert, hetzij met het volledige Aansluitingspunt, hetzij met slechts één subasset.

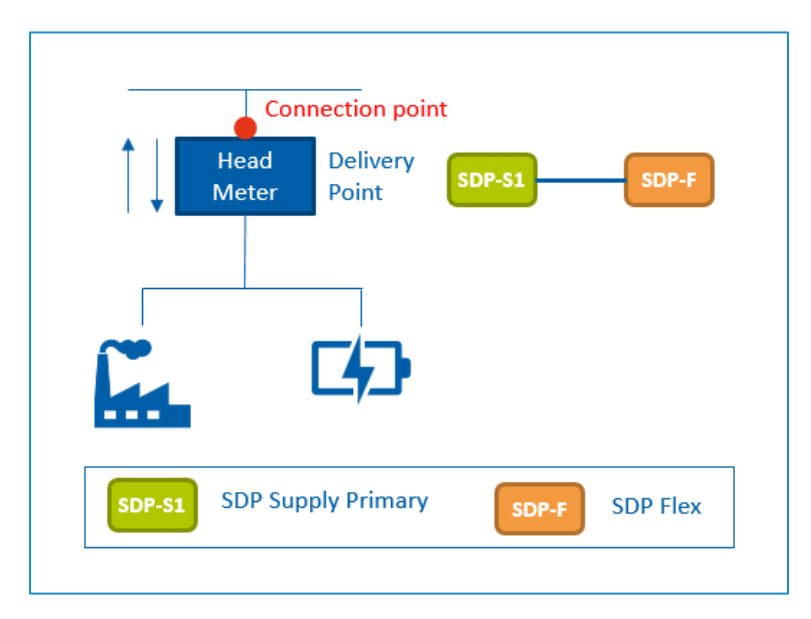

<span id="page-14-0"></span>*Figuur 2 - Basisvoorbeeld: De Netgebruiker zorgt voor flexibiliteit met het volledige Aansluitingspunt*

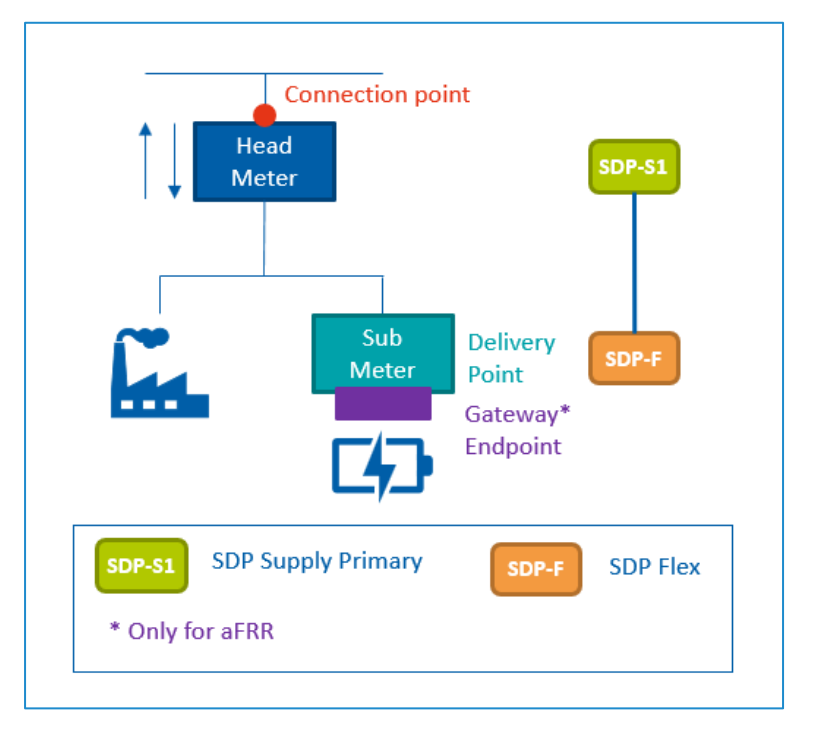

<span id="page-14-1"></span>*Figuur 3 - Basisvoorbeeld: De netgebruiker levert flexibiliteit met slechts één subasset*

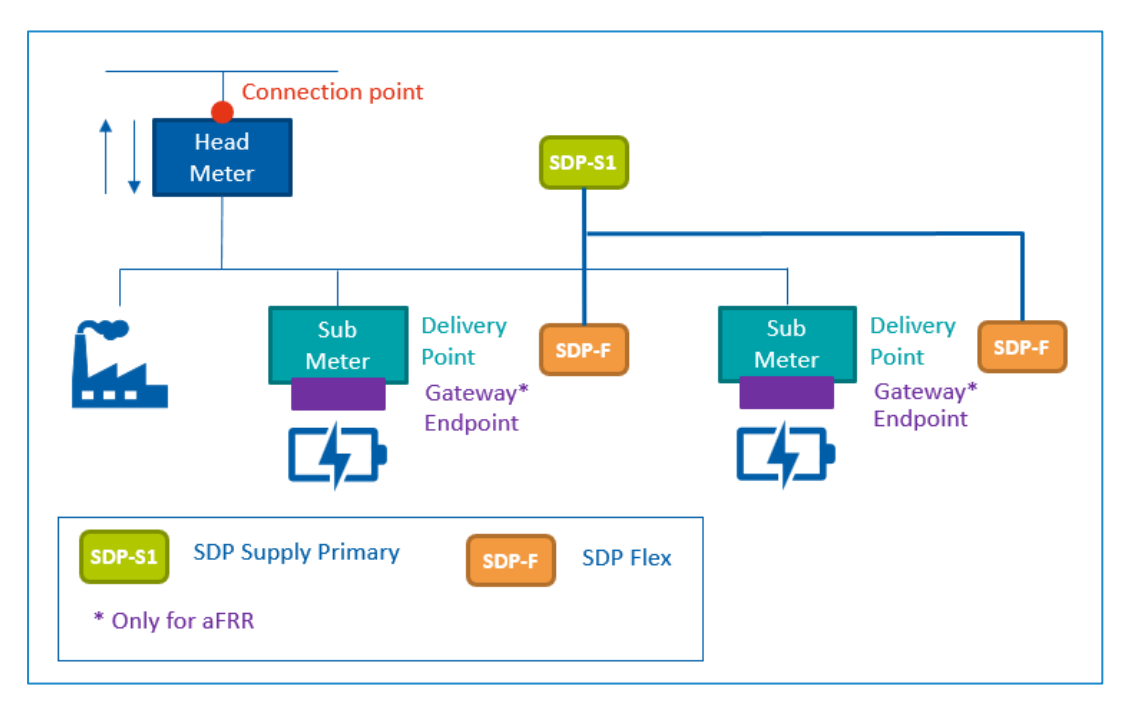

<span id="page-15-2"></span>*Figuur 4 - Basisvoorbeeld: De Netgebruiker levert flexibiliteit met meerdere subassets*

De rol databeheerder maakt gebruik van een Flex-platform dat door de verschillende DNB's en Elia gebouwd werd en gezamenlijk onderhouden wordt.

Het Flex-platform bestaat uit verschillende componenten, waaronder onder meer:

- FlexHub portaal: web interface voor de FSP
- FlexHub: database en calculation engine (flex register, volumes ToE, …). Deze data wordt verrijkt met informatie uit de back-end systemen van de SO's.
- RTCP: Communicatieplatform tussen de gateways en het Flex-platform (zie document C8-06  $|\equiv|$ ).
- Reporting engine

## 2.3. Rollen en verantwoordelijkheden

<span id="page-15-0"></span>Het rollenmodel dat hierna wordt beschreven, somt de overeenkomsten tussen rollen op een algemeen niveau op.

Uit het rollenmodel kan dan worden afgeleid welke rollen betrokken zijn bij de uitwerking van een bepaald proces/ bepaalde interactie. Voor de elektriciteitsmarkt is er een geharmoniseerd model, ontwikkeld en ondersteund door ENTSO-E, EFFET en ebIX®. Dit rollenmodel heeft betrekking op zowel de stroomopwaartse als de stroomafwaartse elektriciteitsmarkten. In de flexibiliteitsmarkt kan een marktpartij meerdere rollen vervullen.

De rollen die in dit document worden gebruikt, zijn gebaseerd op het zogenaamde "HARMONISED ELECTRICITY MARKET ROLE MODEL".

## 2.3.1. Marktrollen

<span id="page-15-1"></span>Onderstaand diagram geeft een overzicht van de netgebruikersinteracties tussen de verschillende marktrollen in de flexibiliteitsmarkt.

Ter info: Een Service Delivery Point Flex heeft betrekking op 1 Leveringspunt, 1 dienst (product) en 1 FSP. Een Leveringspunt kan verschillende SDP-F's hebben: 1 SDP-F voor elke dienst/ elk product geleverd door een bepaalde FSP.

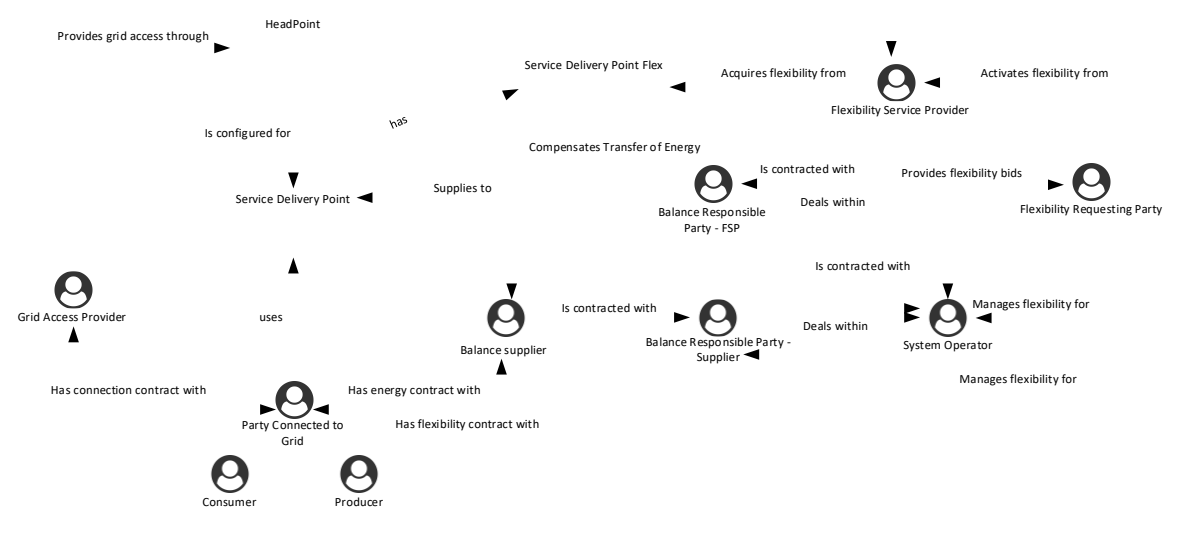

<span id="page-16-3"></span>*Figuur 5 – Diagram Marktrollen*

## 2.3.2. Marktpartijen

<span id="page-16-0"></span>De marktpartijen die ook voorkomen op de leveringsmarkt worden niet behandeld in dit document. Hun omschrijving kan worden gevonden in de Atrias-documenten over Marktrollen.

De marktpartijen die specifiek zijn voor de flexibiliteitsmarkt zijn:

#### 2.3.2.1. Flexibility Requesting Party (Flexibiliteitsaanvrager)

<span id="page-16-1"></span>De Flexibility Requesting Party (FRP) kan een overeenkomst hebben met een of meer Flexibility Service Providers voor het verlenen van een Flexibiliteitsdienst.

Deze partij informeert de markt over flexibiliteitsbehoeften, verzamelt biedingen op basis van de vereisten en met inachtneming van de prekwalificatiecriteria (indien van toepassing), bepaalt welke biedingen aan de vereisten voldoen en wijst contracten toe.

Dit kan de NB (TNB/DNB/CDSO afhankelijk van het net) zijn, of het kan een onafhankelijke partij zijn.

#### 2.3.2.2. Flexibility Service Provider (Dienstverlener van flexibiliteit)

<span id="page-16-2"></span>De Flexibility Service Provider (FSP) verleent via een of meer Service Delivery Points Flex een of meerdere flexibiliteitsdiensten.

De FSP kan alleen SDP-F's in zijn pool opnemen waarvoor hij een flexibiliteitsovereenkomst heeft getekend met de betrokken DNG. Deze overeenkomst moet verenigbaar zijn met het aansluitingscontract en met de kwalificatie van het aansluitingspunt geleverd door de DNB.

Als de DNG niet met een FSP wil werken, kan hij - voor zijn eigen aansluitingspunten - zelf ook de rol van FSP vervullen. In Wallonië is een regionale vergunning vereist voor het verlenen van flexibiliteitsdiensten. Als er een contract is getekend tussen FSP en DNG, vertegenwoordigt de FSP de DNG op de Flexmarkt voor zijn aansluitingspunten.

De DNB kan, overeenkomstig het van toepassing zijnde wettelijke kader, de levering van flexibiliteit via een of meer SDP-F's tijdelijk beperken als de levering de operationele veiligheid van zijn elektriciteitsdistributienet in het gedrang kan brengen.

## 2.3.3. Contracten tussen marktpartijen

#### <span id="page-17-0"></span>*Contractuele relaties*

Voor de hiervoor beschreven partijen bevat het volgende diagram een overzicht van hun contractuele relaties. Voor iedere NB kan de FRP een andere partij zijn.

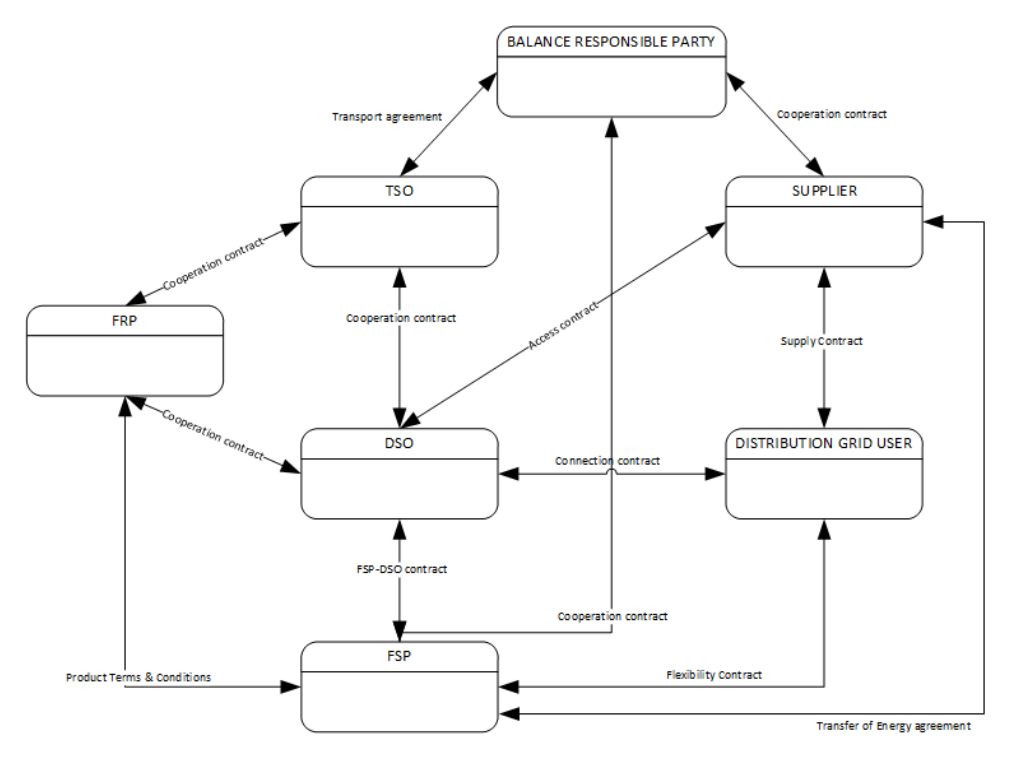

<span id="page-17-1"></span>*Figuur 6 – Contracten tussen marktpartijen*

## <span id="page-18-1"></span><span id="page-18-0"></span>3. Flexibiliteitsoverzicht

#### 3.1. Processen van flexibiliteitsproducten

De volgende tabel geeft aan welke processen van toepassing zijn voor elk flexibiliteitsproduct op hoog niveau. Een meer gedetailleerd overzicht (inclusief updates als gevolg van ontwerpwijzigingen) kan men vinden op de website van Elia<sup>4</sup>:

- Frequency Containment Reserve [\(FCR\)](https://www.elia.be/nl/elektriciteitsmarkt-en-systeem/systeemdiensten/het-evenwicht-behouden/fcr) (Frequentiebegrenzingsreserve)
- Automatic Frequency Restoration Reserve [\(aFRR\)](https://www.elia.be/nl/elektriciteitsmarkt-en-systeem/systeemdiensten/het-evenwicht-behouden/afrr) (Automatisch frequentieherstelproces)
- Manual Frequency Restoration Reserve [\(mFRR\)](https://www.elia.be/nl/elektriciteitsmarkt-en-systeem/systeemdiensten/het-evenwicht-behouden/mfrr) (Frequentieherstel via manuele activering)
- Strategic Demand Reserve [\(SDR\)](https://www.elia.be/nl/elektriciteitsmarkt-en-systeem/adequacy/strategische-reserve) (Strategische reserve)
- Energieoverdracht in Day-Ahead/Intraday markt [\(ToE in DAID market\)](https://www.elia.be/nl/elektriciteitsmarkt-en-systeem/systeemdiensten/technische-documentatie-voor-het-leveren-van-ondersteunende-diensten)
- Capacity Remuneration Mechanism [\(CRM\)](https://www.elia.be/nl/elektriciteitsmarkt-en-systeem/adequacy/capacity-remuneration-mechanism) (Capaciteitsvergoedingsmechanisme)

*Merk op dat de in onderstaande tabel vermelde processen verwijzen naar door de DNB uitgevoerde processen. In sommige gevallen kan de Transmissienetbeheerder vergelijkbare processen uitvoeren. Voor FCR voert ELIA bijvoorbeeld de volgende drie processen uit: "Ex post Gegevensuitwisseling", "Realtime Gegevensuitwisseling" en "Berekening Baseline".*

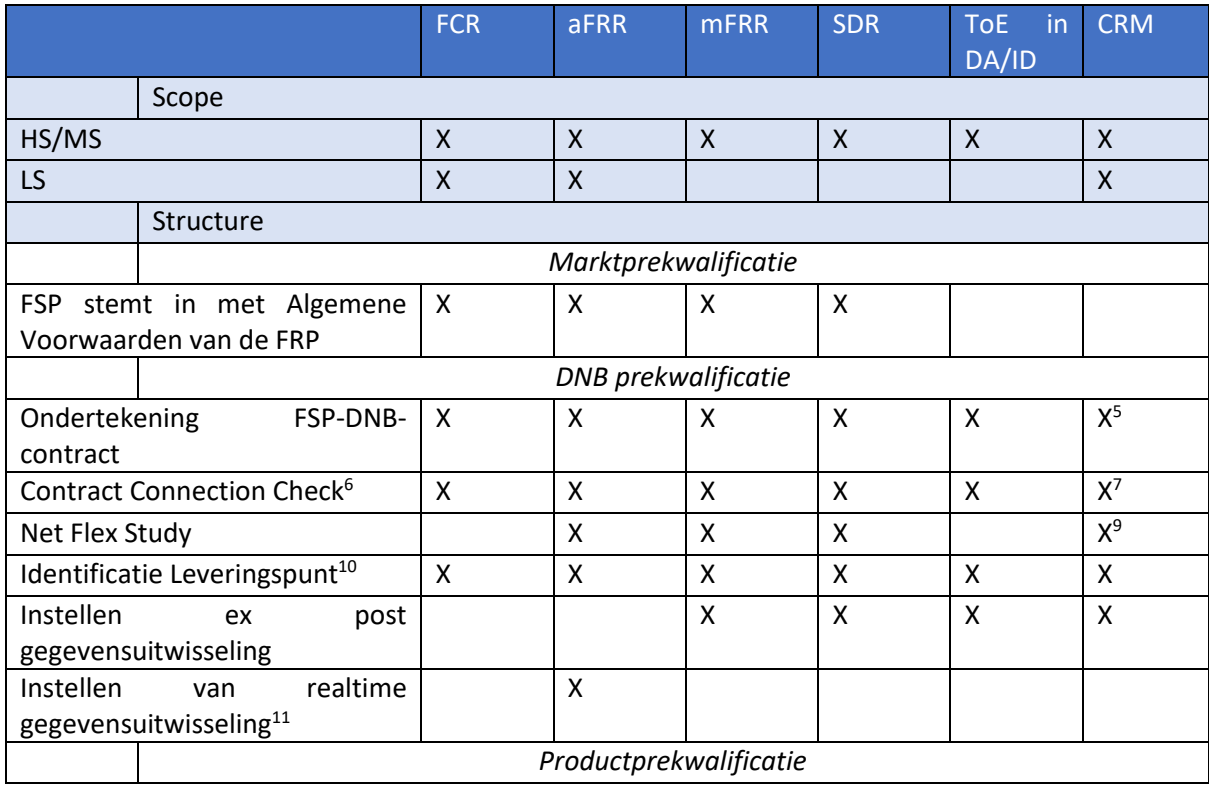

#### <sup>4</sup> [www.elia.be](http://www.elia.be/)

 $6$  Alleen van toepassing voor spanning  $> 1$  kV, niet onder 1 kV.

<sup>5</sup> Niet nodig wanneer Versnelde procedure wordt gebruikt (CRM exit-door)

<sup>7</sup> Niet nodig wanneer Versnelde procedure wordt gebruikt (CRM exit-door) of in het geval van een Bijkomend niet-bestaand Leveringspunt

<sup>9</sup> Niet nodig wanneer de Versnelde procedure wordt gebruikt (CRM exit-door) of in het geval van een Bijkomend niet-bestaand Leveringspunt Wanneer het Leveringspunt bestaand wordt is NFS vereist. <sup>10</sup> Voor LS is er geen afzonderlijke aanvraag nodig: de gebruikte identificatie komt altijd overeen met de

identificatie van het leveringspunt gekoppeld aan de hoofdmeter van het aansluitingspunt.

<sup>11</sup> Vandaag zijn de DNB's en de Flexhub niet betrokken bij de realtime gegevensuitwisseling voor FCR.

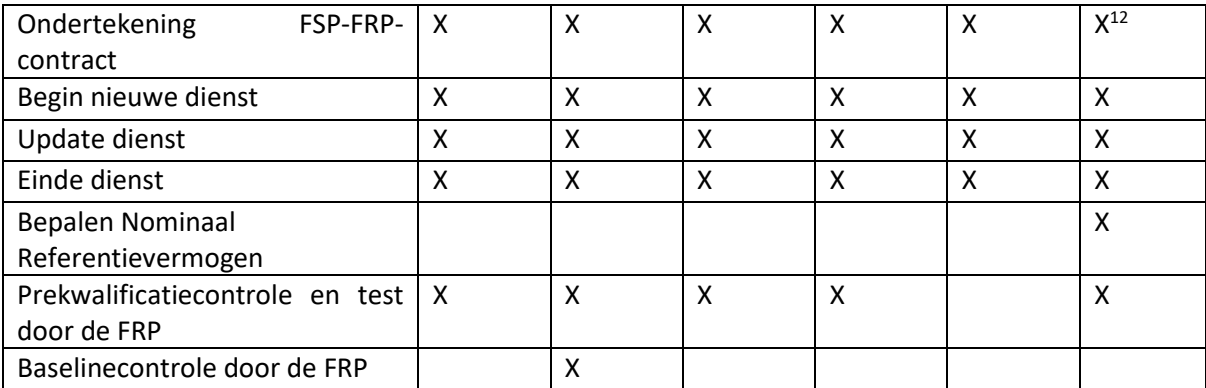

<sup>12</sup> In het geval van CRM wordt het FSP-FRP-contract (i.e. het Capaciteitscontract) ondertekend na selectie op de veiling.

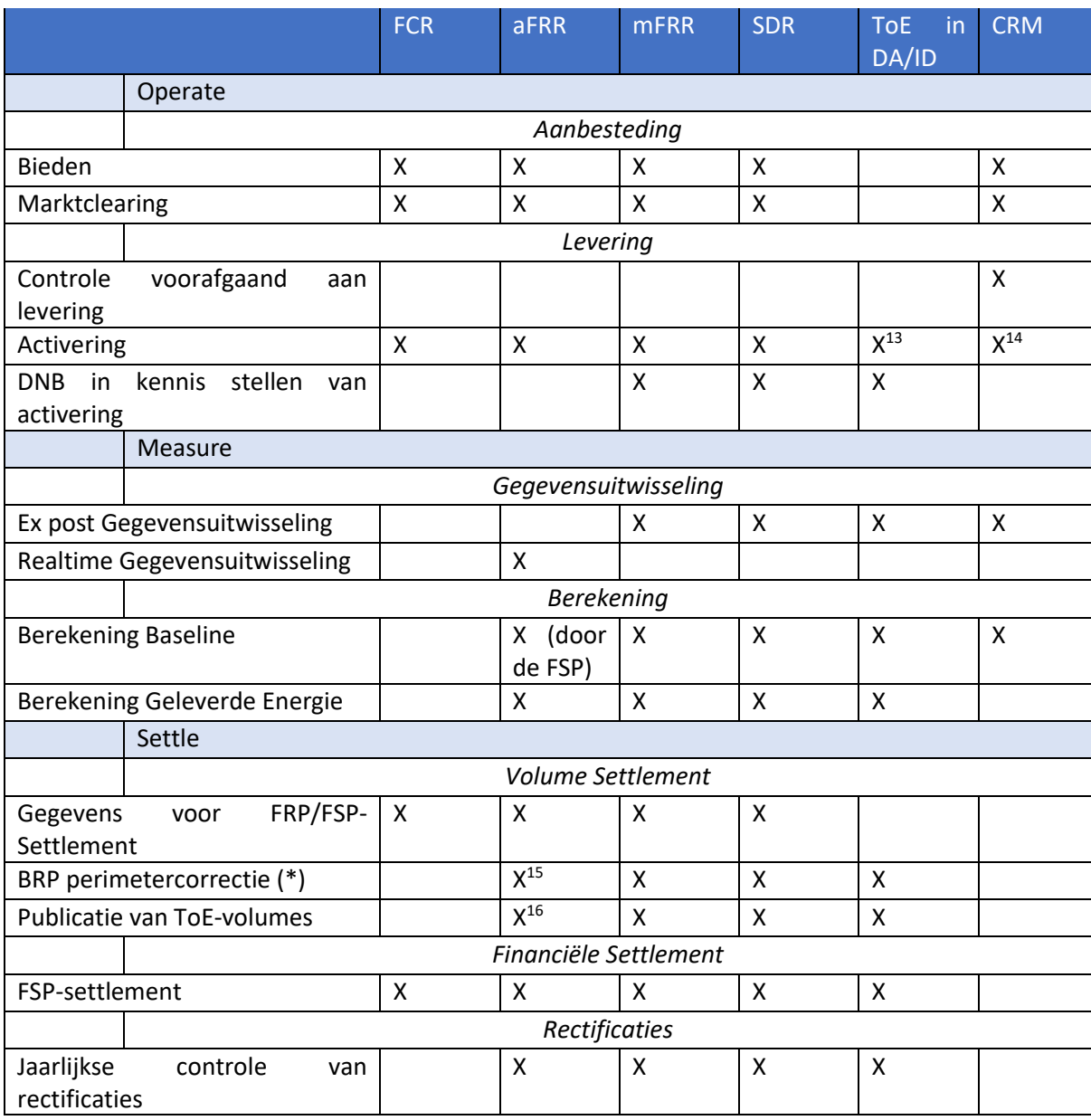

<span id="page-20-0"></span>*Tabel 3 - Overzicht van flexibiliteitsproducten vs. processen*

(\*) Voor de precieze regels en uitzonderingen van de "BRP perimetercorrectie" verwijzen we naar de Algemene Voorwaarden van het product en de regels van ToE (cfr. website Elia).

<sup>&</sup>lt;sup>13</sup> Activering gebeurt door de FSP, maar wordt ook geregistreerd in de Flexhub. Het dient als basis voor de berekening van de geleverde energievolumes.

<sup>&</sup>lt;sup>14</sup> Activering in AMT-uren (Availability Monitoring Trigger) zoals bepaald in de CRM-werkingsregels. <sup>15</sup> aFRR is vandaag alleen beschikbaar via opt-out of passthrough configuratie => De impact op de BRP perimetercorrectie wordt beschreven in de Algemene Voorwaarden van het aFRR product en de regels van ToE (cfr. website Elia).

 $16$  aFRR is vandaag alleen beschikbaar via opt-out of passthrough configuratie => De impact op de BRP perimetercorrectie wordt beschreven in de Algemene Voorwaarden van het aFRR product en de regels van ToE (cfr. website Elia).

## 3.2. Meetvereisten voor flexibiliteitsproducten

<span id="page-21-0"></span>Wanneer een flexibiliteitsproduct wordt gecreëerd, moeten de FRP en de DNB overeenkomstig de toepasselijke wetgeving (bv. TRDE Art 3.1.17 §2) de relevante meetvereisten vastleggen, zodat de DNB de vereiste meetgegevens kan uitwisselen voor de geleverde flexibiliteitsvolumes, Energieoverdracht,...

De meetvereisten kunnen de volgende dimensies hebben:

Granulariteit van de gegevens: 2 seconden, 4 seconden of 15 minuten gegevens

Frequentie van de gegevens: Realtime of ex post

Oorsprong van de gegevens:

- o Hoofd- of submeter
- o Gereguleerd of particulier

Voor de gereguleerde meter (niet particulier) kunnen we verder onderscheid maken tussen:

- Volledig gereguleerd: de meter is eigendom van, wordt geïnstalleerd en onderhouden door de DNB, de DNB is verantwoordelijk voor alle meetaspecten.
- Gereguleerd: Zoals volledig gereguleerd, behalve dat de meter wordt geïnstalleerd en onderhouden door een derde partij.
- Semi-gereguleerd: De derde partij is ook eigenaar van de meter

De volgende tabel geeft aan welke meetvereisten momenteel van toepassing zijn op elk flexibiliteitsproduct.

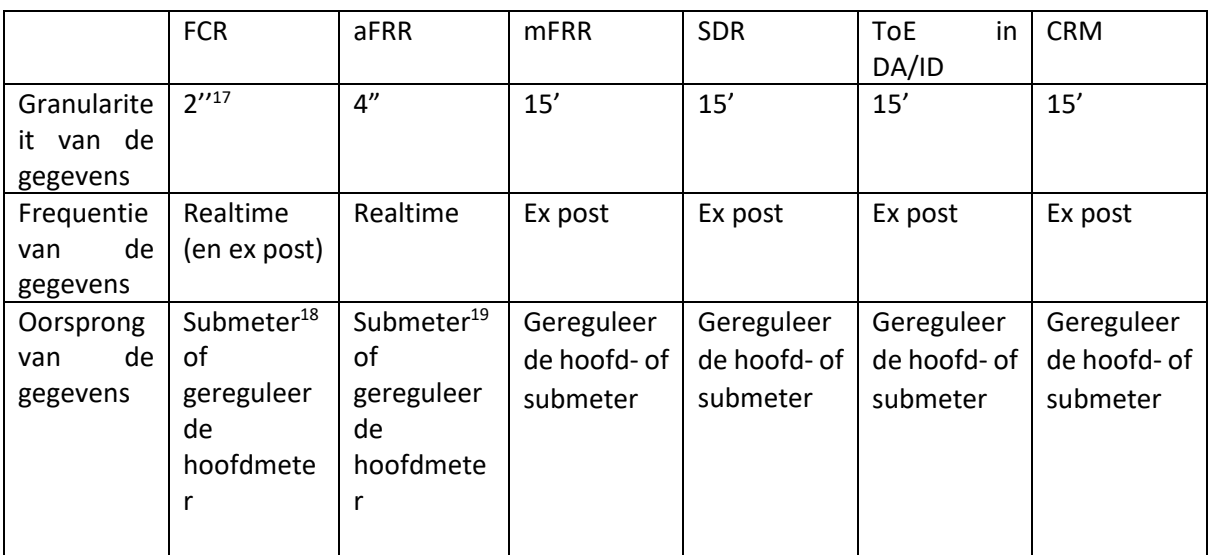

<span id="page-21-1"></span>*Tabel 4 - Meetvereisten*

<sup>17</sup> FRP krijgt 2''-gegevens, maar de DNB is niet betrokken bij dit proces.

<sup>&</sup>lt;sup>18</sup> Vandaag enkel Submeter van derden. FCR: enkel particuliere meters, omdat er geen meetvereisten van de DNB zijn.

<sup>19</sup> Vandaag enkel submeter van derden. aFRR: semi-gereguleerd, omdat de meetvereisten beschreven staan in C8/06

- Voor de laatste versie van de meetvereisten verwijzen wij naar Bijlage 1 met de lijst van relevante documenten
	- 3.3. Combinatie van flexibiliteitsproducten

<span id="page-22-0"></span>De WG Flexibiliteit zal rekening houden met alle regels betreffende de mogelijkheden van productcombinaties zoals beschreven in de productspecificaties van de FRP's.

## <span id="page-23-0"></span>4. Structure

## 4.1. Marktprekwalificatie

<span id="page-23-1"></span>Dit deel beschrijft het proces voor een kandidaat om in aanmerking te komen voor FSP. De FRP controleert of de kandidaat voldoet aan de nodige vereisten, die financieel of communicatief kunnen zijn. De kwalificatie als FSP geldt voor alle flexibiliteitsdiensten die door dezelfde marktplatformen worden ondersteund en dezelfde financiële vereisten hebben.

Momenteel beheert Elia de markten voor de aankoop van FCR, aFRR en mFRR, ToE in DA/ID, SDR en CRM.

## 4.1.1. FSP is akkoord met de Algemene Voorwaarden van de FRP

<span id="page-23-2"></span>Dit proces zal niet in detail worden beschreven, aangezien er in dit proces vandaag weinig interactie is tussen de FSP en de DNB. Het is hier opgenomen om de lezer een end-to-end overzicht te geven.

#### *Samenvatting procesbeschrijving*

Het doel van dit proces is na te gaan of de FSP-kandidaat voldoet aan financiële en andere vereisten om flexibiliteitsdiensten te verlenen. De kandidaat-FSP neemt contact op met de FPR en ondertekent de Algemene Voorwaarden. De FRP neemt contact op met de Flex Hub Operator om de FSP toe te voegen aan het marktregister.

## 4.2. DNB Prekwalificatie

<span id="page-23-3"></span>In dit deel worden de processen beschreven waarmee de FSP kan controleren of de levering van flexibiliteit geen congestie veroorzaakt en om controles in verband met beperkingen later tijdens de aanbestedingsfase te vermijden. Het beschrijft ook de processen voor het instellen van het Leveringspunt voor deelname aan flexibiliteitsdiensten, zoals het identificeren van het Leveringspunt en het opzetten van de gegevensuitwisseling.

#### 4.2.1. Ondertekening FSP-DNB-contract

#### <span id="page-23-4"></span>*Procesomschrijving*

Het FSP-DNB-contract beschrijft de wederzijdse rechten en plichten van de DNB en de FSP met betrekking tot het gebruik door de FSP van de flexibiliteit van de distributienetgebruikers die zijn aangesloten op het door de DNB beheerde distributienet, als onderdeel van de flexibiliteitsdiensten die worden beschreven in de dienstencatalogus van het contract.

## *Procesverloop*

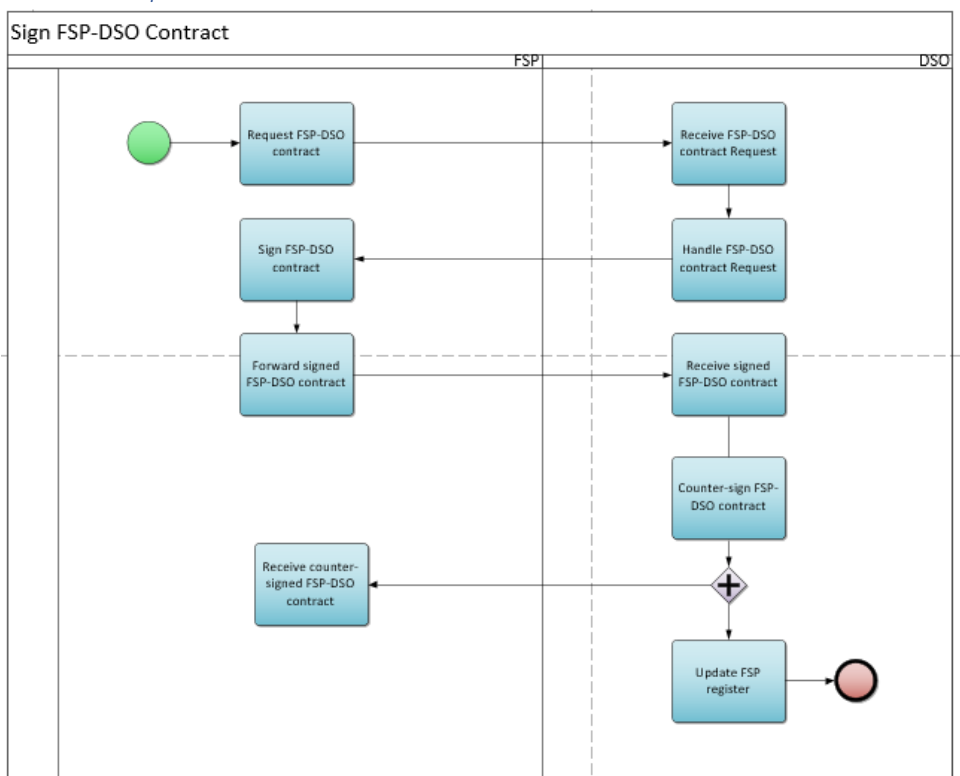

<span id="page-24-0"></span>*Figuur 7 - Ondertekenen FSP-DNB-contract*

#### *Procesbeschrijving*

#### Beginsignaal:

De FSP neemt per e-mail contact op met de DNB om het FSP-DNB-contract te ondertekenen  $\Xi$ .

#### Voorwaarden: Niet van toepassing

Eindigt wanneer:

De Netbeheerders updaten het FSP-register.

#### Resultaat:

Zowel FSP als DNB hebben een kopie van het ondertekend FSP-DNB-contract. De FSP is geregistreerd in het Marktpartijenregister.

Uitzonderingen: Niet van toepassing.

Verloop:

#### **1. Verzoek FSP-DNB-contract**

De FSP stuurt de DNB een verzoek om een FSP-DNB-contract te ondertekenen.

#### **2. Ontvangst FSP-DNB-contract**

De DNB ontvangt het verzoek om een FSP-DNB-contract te ondertekenen.

#### **3. Verwerking FSP-DNB-contract**

De DNB stelt een FSP-DNB-contract op voor de FSP.

## **4. Ondertekening FSP-DNB-contract**

De FSP ondertekent het FSP-DNB-contract.

#### **5. Ontvangst FSP-DNB-contract**

De DNB ontvangt het door de FSP ondertekend FSP-DNB-contract.

#### **6. Ondertekening FSP-DNB-contract**

De DNB ondertekent op zijn beurt het FSP-DNB-contract binnen 10 werkdagen na ontvangst van het volledige door de FSP ondertekende contract.

#### **7. Ontvangst ondertekend FSP-DNB-contract**

De FSP ontvangt het ondertekend FSP-DNB-contract.

#### **8. Update Marktpartijenregister**

De Netbeheerders controleren of de FSP al in het Marktpartijenregister is opgenomen en, zo niet, updaten het register.

#### *Sturing van het proces (algemene procesafspraken)*

#### Timing:

Het proces begint wanneer de FSP-kandidaat contact opneemt met de DNB om het FSP-DNBcontract te ondertekenen.

#### Interacties:

Een ondertekende kopie van de meest recente goedgekeurde versie van het DNB-FSP-contract is een voorwaarde voor de FSP om flexibiliteitsdiensten op het DNB-net aan te kunnen bieden.

#### Annulaties en correcties:

De laatste versie van het contract moet altijd ondertekend zijn.

#### Regionale verschillen:

In Wallonië moet een FSP een regionale vergunning krijgen voor het verlenen van flexibiliteitsdiensten.

## 4.2.2. Contract Connection Check

## <span id="page-25-0"></span>*Scope*

HS/MS op het DNB-net: Van toepassing op alle producten LS: Niet van toepassing

#### *Procesomschrijving*

De DNB stelt de DNG (of de gemandateerde FSP) in kennis van informatie uit het aansluitingscontract die nodig zou kunnen zijn voor de flexibiliteitsproducten. Het verzoek om informatie kan namens de DNG of de door de FSP in zijn naam worden gedaan. De overzichtstabel in [3.1](#page-18-1) beschrijft voor welke diensten de Contract Connection Check (CCC) als een voorwaarde wordt vastgelegd in het FSP-DNB contract.

#### *Procesverloop*

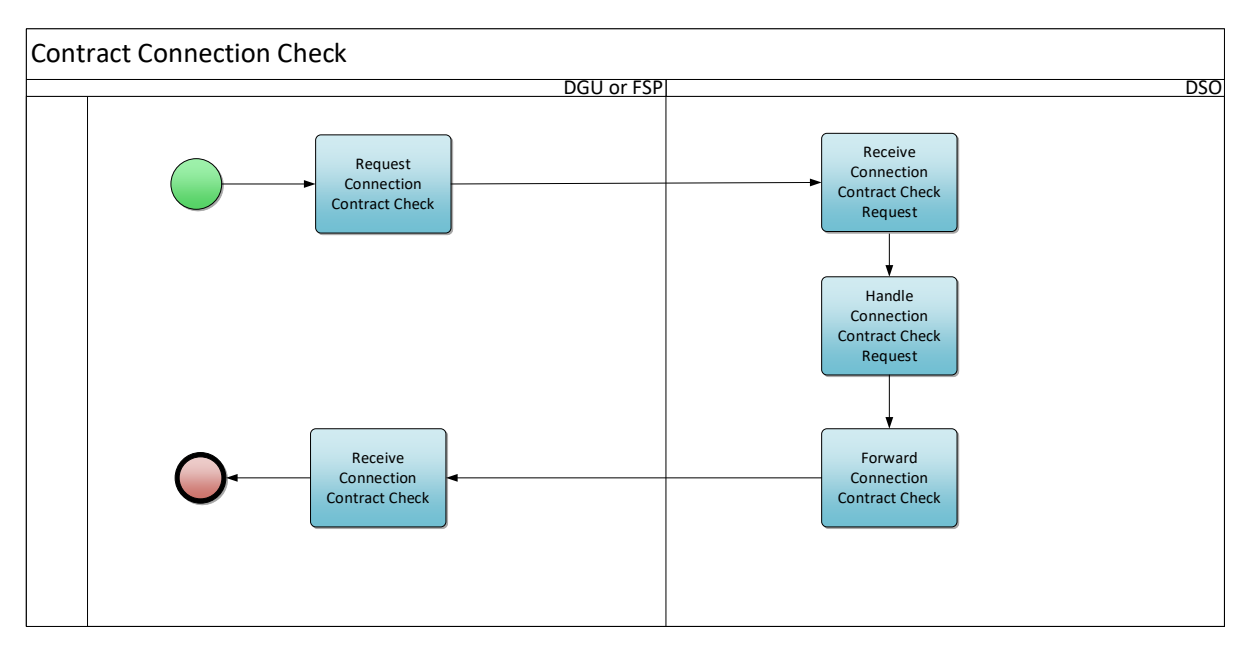

<span id="page-26-0"></span>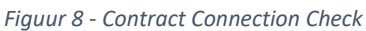

#### *Procesbeschrijving*

#### Beginsignaal:

Dit proces begint wanneer de DNG (of de FSP in zijn naam) een verzoek om Connection Contract Check naar de DNB stuurt.

#### Voorwaarden:

Aanwezigheid van een aansluitingscontract.

Aansluitingspunten onder 1 kV (laagspanning) hebben geen aansluitingscontract, aangezien het aansluitingsreglement van toepassing is. Een controle van het aansluitingscontract is dan ook niet nodig.

#### Eindigt wanneer:

De DNB heeft het document Contract Connection Check (CCC) naar de DNG of de FSP gestuurd.

#### Resultaat:

De DNG of de FSP heeft het CCC ontvangen.

Uitzonderingen: Niet van toepassing

Verloop:

#### **1. Verzoek Connection Contract Check**

De DNG (of de FSP namens hem) stuurt een ingevuld aanvraagformulier voor een Connection Contract Check [deel van document C8/01 $\Xi$ ].

## **2. Ontvangst verzoek Connection Contract Check**

De DNB ontvangt het ingevulde aanvraagformulier

#### **3. Verwerking verzoek Connection Contract Check**

De DNB verifieert de gegevens van het Aansluitingscontract.

## **4. Opsturen Connection Contract Check**

De DNB stuurt de gegevens van het aansluitingscontract door naar de DNG of de FSP [C8/01].

#### **5. Ontvangst Samenvatting Aansluitingscontract**

De DNG of de FSP ontvangt de gegevens van het Aansluitingscontract van de DNB.

## *Sturing van het proces (algemene procesafspraken)*

#### Timing:

Dit proces is ad hoc en begint wanneer de DNG of de FSP de DNB het document Connection Contract Check opstuurt.

Indien het verzoek niet geldig is brengt de DNB de DNG daarvan binnen 5 werkdagen op de hoogte. Indien het verzoek geldig is, stuurt de DNB de Connection Contract Check binnen 15 werkdagen na het verzoek naar de DNG.

## Interacties:

HS/MS op het DNB-net: Het CCC is een voorwaarde voor NFS.

## Annulaties en correcties:

Indien de door de DNB aan de DNG/FSP verstrekte informatie niet of niet meer correct is, moet de DNG/FSP zo spoedig mogelijk contact opnemen met de DNB om het CCC te vernieuwen.

## Regionale verschillen:

In Brussel kan alleen de FSP een Contract Connection Check aanvragen.

## 4.2.3. Net Flex Study

## <span id="page-27-0"></span>*Procesomschrijving*

Het doel van de NFS is na te gaan hoe de activering van flexibiliteit de werking van het distributienet zou beïnvloeden. Het verzoek om informatie kan namens de DNG of door de FSP in zijn naam worden gedaan. Het FSP-DNB contract beschrijft voor welke diensten de Net Flex Study (NFS) als een voorwaarde wordt beschouwd. Gemakkelijkheidshalve is dezelfde informatie ook opgenomen in het overzicht in tabe[l 3.1.](#page-18-1)

De DNB's moeten de veiligheid en betrouwbaarheid van hun respectievelijke netwerken kunnen garanderen. De activering van flexibiliteit mag de werking van het net dus niet in gevaar brengen, zowel bij normale als bij verslechterde werking. Dit betekent meer in het bijzonder dat de activering van flexibiliteit:

- de stabiliteit van het net niet negatief mag beïnvloeden;
- geen oorzaak mag zijn van congestie;
- geen problemen mag veroorzaken in verband met de stroomkwaliteit.

Indien dit wel het geval is, kan de DNB beslissen om de levering van flexibiliteitsdiensten voor bepaalde Aansluitingspunten te beperken of te weigeren, zodat de operationele veiligheidsbeperkingen van het net worden gerespecteerd.

Het eindresultaat van de NFS zal door de DNB aan de FSP worden meegedeeld.

#### *Procesverloop*

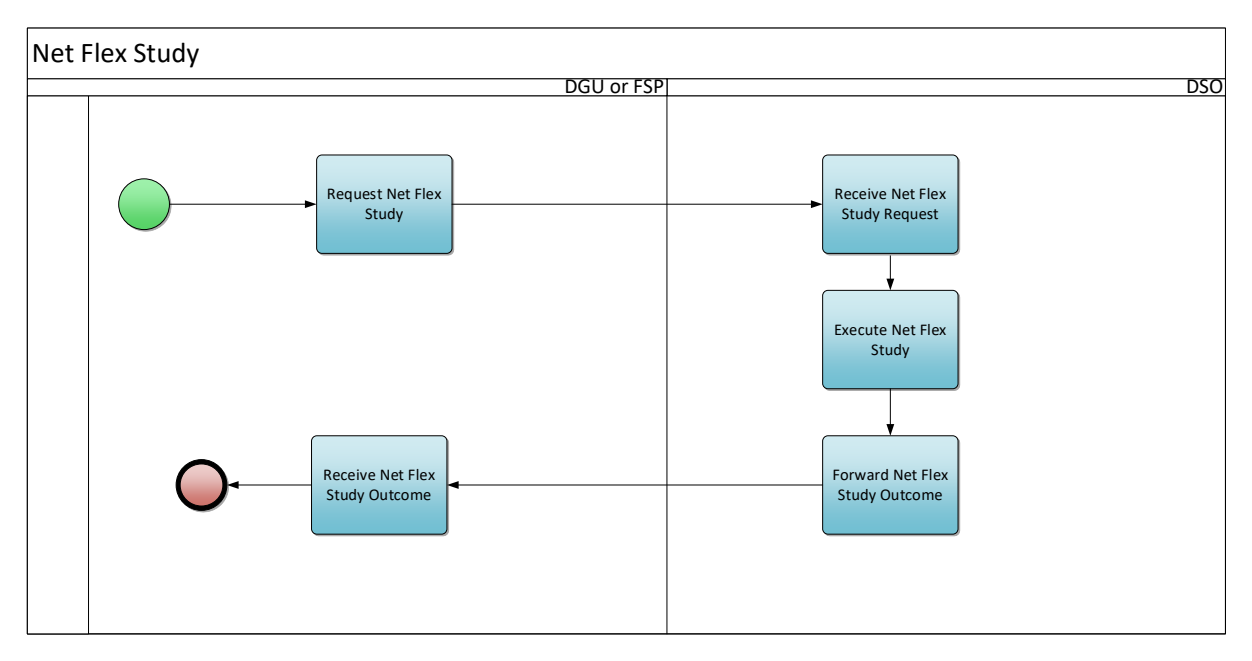

<span id="page-28-0"></span>*Figuur 9 - Net Flex Study*

## *Procesbeschrijving*

## Beginsignaal:

Dit proces begint wanneer de DNG (of de FSP namens hem) een verzoek om een Net Flex Study naar de DNB stuurt.

#### Voorwaarden:

De DNG heeft een gunstig Connection Contract Resultaat ontvangen (indien van toepassing: zie [Contract Connection Check](#page-25-0) - scope).

#### Eindigt wanneer:

De DNB heeft de impact op het net vastgesteld en de resultaten naar de DNG of de FSP gestuurd.

#### Resultaat:

De DNG of de FSP heeft de resultaten ontvangen van de Net Flex Study, die ofwel een groene of rode kleurcode bevatten.

De DNB heeft het Hoofdpunt geregistreerd en de NFS-resultaten zijn opgenomen in het Flexregister.

Uitzonderingen: Niet van toepassing

Verloop:

## **1. Verzoek Net Flex Study**

De DNG stuurt een aanvraag voor een NFS naar de DNB. Deze aanvraag bestaat uit het NFS-

aanvraagformulier [deel van document C8/01 $\Xi$ ]

## **2. Ontvangst verzoek Net Flex Study**

De DNB ontvangt de NFS-documenten van de DNG.

## **3. Uitvoering Net Flex Study**

De DNB voert de NFS uit voor het distributienet.

#### **4. Opsturen Resultaat Net Flex Study**

De DNB stuurt het resultaat van de NFS naar de DNG. [C8/01]

#### **5. Ontvangst Resultaat Net Flex Study**

De DNG ontvangt de gegevens van de Net Flex Study van de DNB.

#### *Sturing van het proces (algemene procesafspraken)*

#### Timing:

Dit proces begint wanneer de DNG de DNB een Net Flex Study aanvraagformulier stuurt. Indien het verzoek niet geldig is brengt de DNB de DNG daarvan binnen 5 werkdagen op de hoogte. Indien het verzoek geldig is stuurt de DNB binnen 30 kalenderdagen het Net Flex Study Resultaat door naar de DNG.

*Als de DNB de geldigheid van een NFS-resultaat wil wijzigen, moet dit worden meegedeeld zoals beschreven in C8/01, zodat de betrokken FSP de tijd heeft om corrigerende maatregelen te nemen met betrekking tot zijn pool.*

*Het is mogelijk dat de DNB het geprekwalificeerde vermogen herevalueert wegens een toegenomen risico in de betreffende zone. 12 maanden na deze vaststelling kan het geprekwalificeerde vermogen door de DNB worden verlaagd (uitzondering voor bepaalde meerjarencontracten).*

#### Interacties:

Dit proces bepaalt het geprekwalificeerde vermogen per Aansluitingspunt voor het verlenen van flexibiliteitsdiensten. Dit heeft gevolgen voor de biedingen in het aanbestedingsproces.

#### Annulaties en correcties:

Indien de door de DNB aan de DNG/FSP verstrekte informatie niet of niet meer juist is, moet de DNG/FSP zo spoedig mogelijk contact opnemen met de DNB om de NFS te vernieuwen.

#### Regionale verschillen:

In Brussel kan alleen de FSP de Net Flex Study aanvragen.

#### **Opmerking voor laagspanning:**

- Voor aansluitingen op laagspanning zullen er standaard geen beperkingen opgelegd worden (groene zone zoals gedefinieerd in C8/01).
- De DNB blijft haar net weliswaar monitoren en behoudt het recht om ook beperkingen op te leggen voor laagspanning via de NFS-procedure indien dit nodig blijkt voor de operationele veiligheid van het net.<sup>20</sup>
- Ook voor laagspanning blijft het daarom noodzakelijk om de NFS-procedure (aanvraag indienen) te volgen. Met andere woorden: indien een NFS verplicht wordt door het FSP-DSO contract voor een flexibiliteitsdienst, dan moet bovenstaande procedure gevolgd worden,

<sup>&</sup>lt;sup>20</sup> In Vlaanderen wordt zoals bepaald in artikel 2.3.26 van het TRDE geen beperking opgelegd voor aansluitingen op laagspanning indien de aangeboden flexibiliteit beperkt blijft tot een vermogen van 5 kVA bij een monofasige aansluiting en tot een vermogen van 10 kVA bij driefasige aansluiting.

ongeacht het spanningsniveau van het betrokken aansluitingspunt, zodat de DSO de nodige checks kan uitvoeren.

## 4.2.4. Identificatie Leveringspunt

#### <span id="page-30-0"></span>*Scope*

- Een aparte identificatie van het leveringspunt is niet nodig als het gekoppeld is aan de hoofdmeter van het aansluitingspunt.
- Voor LS komt de gebruikte identificatie altijd overeen met de identificatie van het leveringspunt gekoppeld aan de hoofdmeter van het aansluitingspunt. Bijgevolg kan voor LS slechts 1 SDP-Flex worden geregistreerd per product/FSP en dit op hoofdpuntniveau.

#### *Procesomschrijving*

Het doel van dit proces is een unieke identiteit voor het Leveringspunt te creëren, zodat de FSP deze identiteit kan gebruiken in zijn communicatie naar de DNB en de FRP voor flexibiliteitsdoeleinden (zoals het starten van een nieuwe dienst, het plaatsen van een bod...). Het verzoek om identificatie kan door de FSP worden gedaan.

#### *Procesverloop*

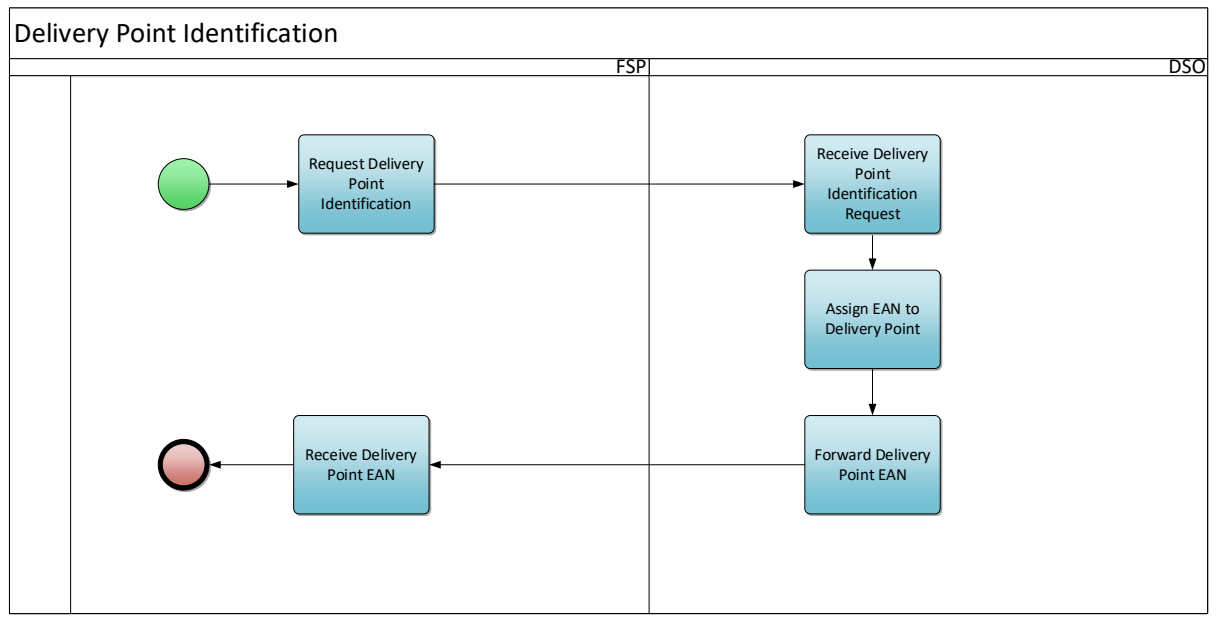

<span id="page-30-1"></span>*Figuur 10 - Identificatie van het Leveringspunt*

#### *Procesbeschrijving*

#### Beginsignaal:

Het proces begint wanneer de FSP een verzoek om Identificatie van het Leveringspunt indient.

#### Voorwaarden:

Er is voor het Aansluitingspunt een Net Flex Study (indien van toepassing) uitgevoerd.

#### Eindigt wanneer:

Het proces eindigt wanneer de DNB een EAN voor het Leveringspunt heeft toegewezen en de DNB de EAN naar de FSP stuurt.

Resultaat: De FSP ontvangt de EAN van het Leveringspunt. De DNB registreert het Leveringspunt in het Flex-register.

Verloop:

## **1. Verzoek Identificatie Leveringspunt**

De FSP stuurt een ingevuld aanvraagformulier voor de identificatie van het Leveringspunt naar de DNB [zie Bijlage 6  $\mathbb{E}$ l.

**2. Ontvangst verzoek Identificatie Leveringspunt**

De DNB ontvangt het verzoek om Identificatie van het Leveringspunt van de FSP.

## **3. Toewijzing EAN aan Leveringspunt**

De DNB kent een EAN toe aan het Leveringspunt.

#### **4. Opsturen EAN Leveringspunt**

De DNB stuurt de EAN van het Leveringspunt naar de FSP.

#### **5. Ontvangst EAN Leveringspunt**

De FSP ontvangt de EAN-code van het Leveringspunt van de DNB.

*Sturing van het proces (algemene procesafspraken)*

Timing: Niet van toepassing

#### Interacties:

Dit proces bepaalt de identificatie van het Leveringspunt. Dit wordt gebruikt in verdere processen, zoals poolupdate, biedingen, measure, settlement,..

Voor flexibiliteitsdiensten die via het Flex Data Hub Portaal kunnen worden aangevraagd, gebeurt dit proces samen met het proces '[Begin nieuwe dienst](#page-36-0)'. Daarom zijn alle bovenstaande stappen in dat geval niet van toepassing.

Annulaties en correcties: Niet van toepassing

Regionale verschillen: Niet van toepassing

## 4.2.5. Instellen ex post gegevensuitwisseling

#### <span id="page-31-0"></span>*Procesomschrijving*

De uitwisseling van meetgegevens op de flexibiliteitsmarkt kan, afhankelijk van het flexibiliteitsproduct, ex post communicatie vereisen. Het instellen en testen van deze verbinding wordt uitgevoerd als onderdeel van de activiteiten inzake onboarding, onderdeel van het met de Netbeheerder ondertekende FSP-DNB-contract.

Het doel van het proces is de installatie en onboarding van een meter die zal worden gebruikt voor de uitwisseling van ex-postgegevens. Deze processen worden uitvoeriger beschreven in het Synergrid Technisch Reglement C8/02 ...

#### *Procesverloop*

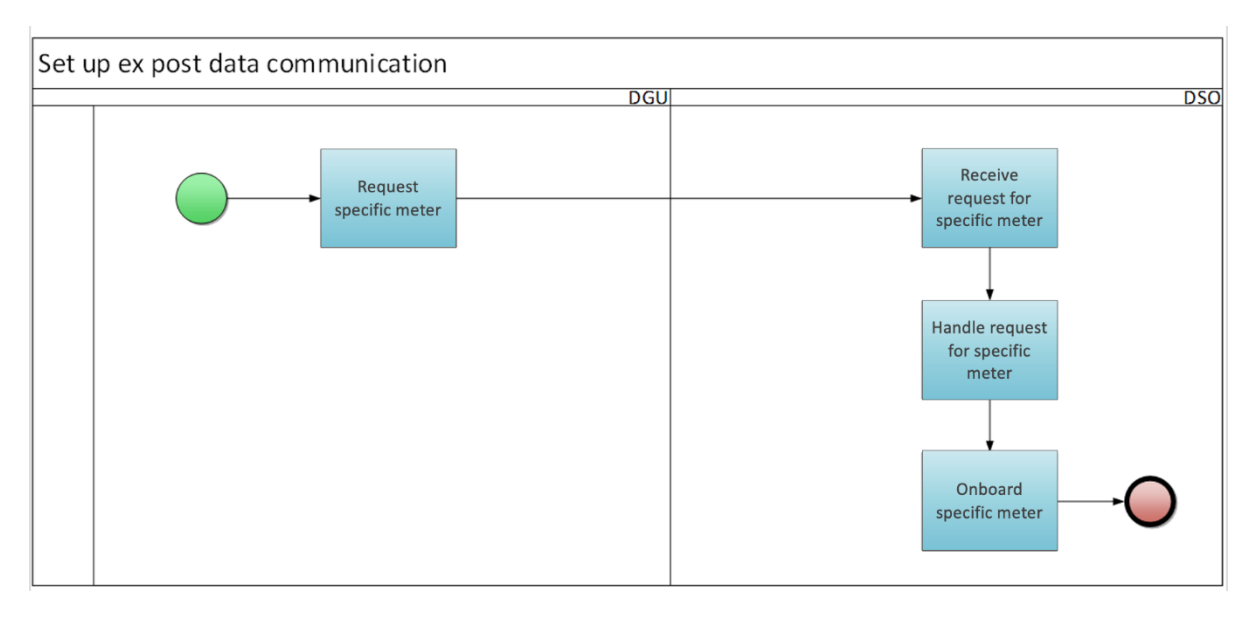

<span id="page-32-0"></span>*Figuur 11 -* Instellen van ex post gegevensuitwisseling

#### *Procesbeschrijving*

#### Beginsignaal:

De DNG verzoekt de DNB een specifieke meter te installeren.

#### Voorwaarden:

Niet van toepassing

#### Eindigt wanneer:

De DNB deed de onboarding van de meter in zijn net.

#### Resultaat:

De DNB heeft een meter geïnstalleerd achter het aansluitingspunt van de DNG en kan de gegevens lezen en verwerken.

Uitzonderingen: Niet van toepassing

Verloop:

## **1. Aanvraag specifieke meter**

De DNG stuurt de DNB een e-mail met het verzoek een specifieke meter achter het aansluitingspunt te installeren.

#### **2. Ontvangst aanvragen voor specifieke meter**

De DNB ontvangt de aanvraag van de DNG.

## **3. Behandeling verzoek voor specifieke meter**

De DNB stuurt een offerte en van zodra deze aanvaard is, installeert de meter ter plaatse bij de DNG, zie voor meer details C8/02.

#### **4. Onboarding specifieke meter**

De DNB doet de onboarding van de specifieke meter in zijn systeem.

## *Sturing van het proces (algemene procesafspraken)*

Timing: Het proces begint wanneer de DNG het verzoek aan de DNB stuurt. Voor meer specifieke tijdschema's, zie C8/02.

#### Interacties:

De metergegevens zullen worden gebruikt in verdere flexibiliteitsprocessen. Een specifieke meter kan ertoe leiden dat de DNB een kost factureert aan de DNG.

Annulaties en correcties: Niet van toepassing

Regionale verschillen: Niet van toepassing

## 4.2.6. Instellen van realtime gegevenscommunicatie

#### <span id="page-33-0"></span>*Procesomschrijving*

De uitwisseling van meetgegevens op de flexibiliteitsmarkt kan, afhankelijk van het flexibiliteitsproduct, realtime communicatie vereisen. Het instellen en testen van deze communicatie is onderdeel van de activiteiten inzake onboarding, als onderdeel van specifieke contracten.

Voordat deze SDP-F's actief kunnen worden op de markt, moet de FSP de gegevensuitwisseling met de netbeheerder instellen en testen. Het instellen en testen van deze verbinding wordt uitgevoerd als onderdeel van de activiteiten inzake onboarding, onderdeel van het met de Netbeheerder ondertekende FSP-DNB-contract.

Het doel van het proces is de installatie en onboarding van een meter die zal worden gebruikt voor de uitwisseling van realtime gegevens. Deze processen worden uitvoeriger beschreven in het Synergrid Technisch Reglement C8/07  $\mathbf{E}$ .

#### *Procesverloop*

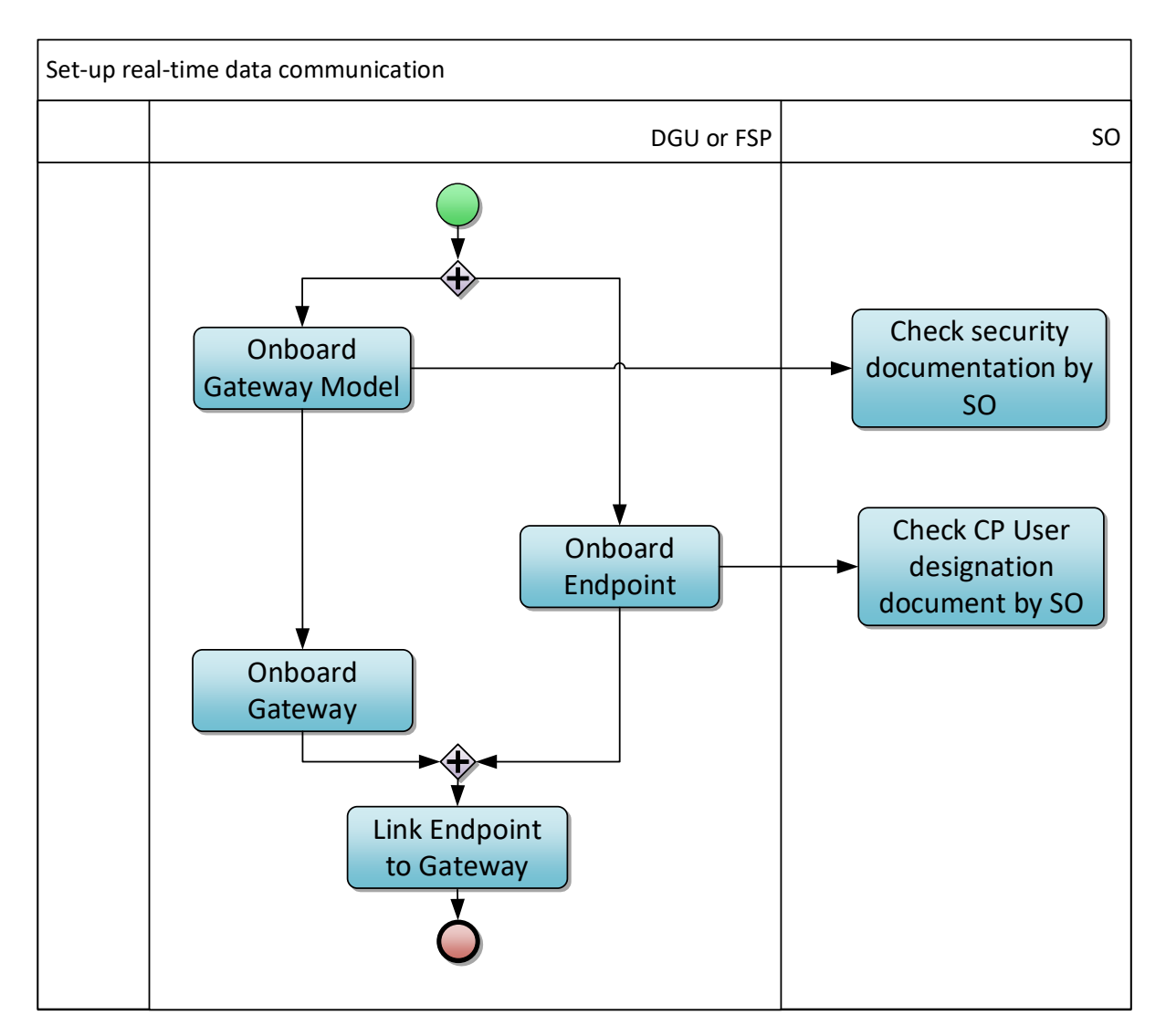

<span id="page-34-0"></span>*Figuur 12 - Instellen van realtime gegevensuitwisseling*

#### *Procesbeschrijving*

#### Beginsignaal:

Het proces begint wanneer de DNG of de gemandateerde FSP een verzoek indient om een Gateway Model Point of een Eindpunt te onboarden.

#### Voorwaarden:

Aangezien de gateway essentieel is voor het registreren en verzenden van gegevens die gebruikt worden voor de marktprocessen (cf. het Waals decreet art 35sexies), valt de installatie van de gateway voor Afleverpunten die aangesloten zijn op het distributienet ook onder de bevoegdheid van de DNB. Daarom moeten de instellingen en architectuur (lokale gateway (d.w.z. direct na het Afleverpunt) en/of centrale gateway (d.w.z. in de gebouwen van de FSP)) worden overeengekomen tussen de TNB en de DNB vóór het "onboardingproces".

#### Eindigt wanneer:

Het Eindpunt is met succes verbonden met de Gateway.

Resultaat:

De Gateway en het Eindpunt zijn onboard en met elkaar verbonden.

Uitzonderingen: Niet van toepassing

Verloop:

#### **1. Onboarding Gateway Model**

De DNG of de gemandateerde FSP onboardt het Gateway model. De Netbeheerders controleren de documenten inzake beveiliging en de technische specificaties, die in overeenstemming moeten zijn met C8/06 $E$ 

## **2. Onboarding Gateway**

De NG of de gemandateerde FSP onboardt de Gateway.

## **3. Onboarding Eindpunt**

De NG of de gemandateerde FSP onboardt het Eindpunt. In het geval dat de FSP het Eindpunt onboardt zal de Netbeheerder, op wiens net het Aansluitingspunt is aangesloten, het Communication Platform User Designation Document controleren.

## **4. Verbinding Eindpunt met Gateway**

De NG of de gemandateerde FSP verbindt het Eindpunt met de Gateway.

## *Sturing van het proces (algemene procesafspraken)*

#### Timing:

Dit proces begint wanneer de DNG of de FSP het Gateway Model of het Eindpunt onboardt.

## Interacties:

De Eindpuntsleutel is nodig om de gegevensuitwisseling in een latere fase te kunnen beginnen.

Annulaties en correcties: Niet van toepassing

Regionale verschillen: Niet van toepassing

## 4.3. Productprekwalificatie

<span id="page-35-0"></span>Dit deel beschrijft de processen waarmee de FSP zijn Leveringspunten kan prekwalificeren voor een bepaald flexibiliteitsproduct of een bepaalde flexibiliteitsdienst.

## 4.3.1. Ondertekening FSP-FRP-contract

<span id="page-35-1"></span>Dit proces zal hier niet in detail worden beschreven en kan worden gevonden op de FRP-website voor de respectieve producten:

- [FCR](https://www.elia.be/nl/elektriciteitsmarkt-en-systeem/systeemdiensten/het-evenwicht-behouden/fcr)
- [aFRR](https://www.elia.be/nl/elektriciteitsmarkt-en-systeem/systeemdiensten/het-evenwicht-behouden/mfrr)
- [mFRR](https://www.elia.be/nl/elektriciteitsmarkt-en-systeem/adequacy/capacity-remuneration-mechanism)
- [SDR](https://www.elia.be/nl/elektriciteitsmarkt-en-systeem/adequacy/strategische-reserve)
- [ToE in DAID markt](https://www.elia.be/nl/elektriciteitsmarkt-en-systeem/systeemdiensten/technische-documentatie-voor-het-leveren-van-ondersteunende-diensten)

- [Capacity Remuneration Mechanism \(Capaciteitsvergoedingsmechanisme\)](https://www.elia.be/nl/elektriciteitsmarkt-en-systeem/adequacy/capacity-remuneration-mechanism)
# 4.3.2. Begin nieuwe dienst

### <span id="page-36-0"></span>*Procesomschrijving*

Wanneer een FSP een flexibiliteitsdienst aan een bepaalde DNG wil leveren, zal de FSP de flexibiliteitsdienst voor die DNG bij de DNB registreren zoals bepaald door het FSP-DNB contract. Hierdoor kan de DNB een aantal controles uitvoeren en de DNB zal de FRP meedelen welke SDP-Flex aan de pool van de FSP worden toegevoegd. In het geval van een verandering van FSP laat deze actie de DNB ook toe om de vorige FSP te informeren dat hij een DNG verloren heeft.

#### *Procesverloop*

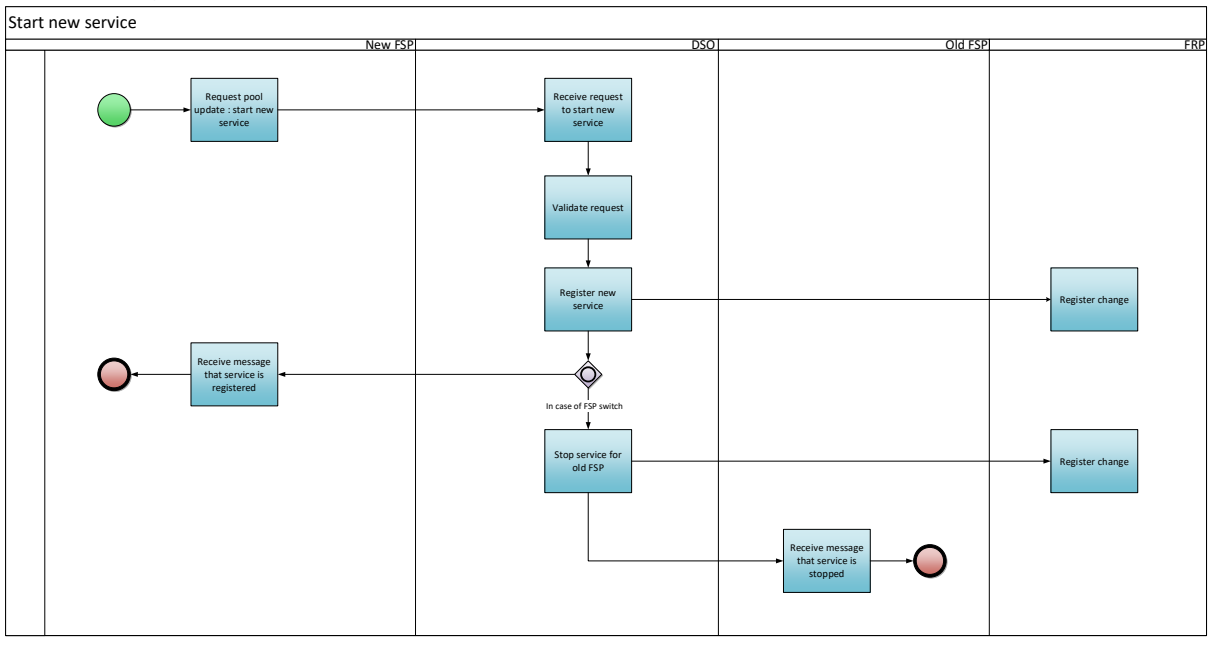

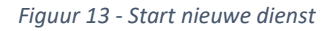

#### *Procesbeschrijving*

#### Beginsignaal:

De FSP richt een verzoek om een nieuwe dienst te starten aan de DNB.

#### Voorwaarden:

- De FSP heeft een FSP-FRP-contract met de FRP ondertekend
- De FSP heeft een FSP-DNB-contract met de DNB ondertekend
- Het Aansluitingspunt heeft een geldig NFS, indien van toepassing of contractaanbod
- Voor diensten die niet via het Flex Hub Portaal kunnen worden aangevraagd: de DNB heeft het Leveringspunt geregistreerd in het Flex-register
- De FSP beschikt over een geldig mandaat van de DNG om toegang te krijgen tot de gemeten en berekende gegevens die nodig zijn voor het (de) flexibiliteitsproduct(en)

#### Eindigt wanneer:

De nieuwe FSP is ervan op de hoogte gebracht dat de dienst is toegevoegd. In geval van verandering van FSP: de vorige FSP is op de hoogte gebracht dat de dienst werd verwijderd.

# Resultaat:

Het Service Delivery Point Flex is geregistreerd

Uitzonderingen:

- De FSP hoeft geen ondertekend FSP-FRP-contract te hebben als hij een nieuwe dienst voor CRM wil starten.
- Voor FCR laagspanning is het niet vereist dat het leveringspunt al geregistreerd is in het Flex Register

# Verloop:

# **1. Verzoek update pool: start nieuwe dienst**

De FSP stuurt een verzoek aan de DNB om een nieuwe flexibiliteitsdienst te beginnen.

- de volgende flexibiliteitsdiensten moeten worden aangevraagd via het Flex Hub Portaal:
	- o aFRR
	- o mFRR
	- o ToE in DA/ID
	- o FCR (enkel hoog-/middenspanning op het DNB-net)
- de volgende flexibiliteitsdiensten moeten per e-mail worden aangevraagd bij de DNB, met

een ingevuld formulier zoals in Bijlage 7 van dit document  $\mathbf{E}$ :

- o CRM
- o SDR
- de volgende flexibiliteitsdiensten moeten per e-mail worden aangevraagd bij de DNB, met

een CSV-bestand op basis van het model in Bijlage 5 van dit document  $\Xi$ :

o FCR laagspanning

# **2. Ontvangst verzoek om nieuwe dienst te beginnen**

De DNB ontvangt het verzoek van de FSP.

# **3. Validatie Verzoek**

De DNB valideert het verzoek en voert enkele controles uit:

- Controle van de algemene flexibiliteitsvereisten: voldoet het Leveringspunt aan de vereisten van artikel 4 van het FSP-DNB-contract.
- Controle van specifieke vereisten voor de flexibiliteitsdienst: voldoet het Leveringspunt aan de specifieke vereisten voor deze dienst, bijvoorbeeld de meetvereisten, zie hiervoor Bijlage 1 van het FSP-DNB-contract.
- Verificatie of de FSP over een geldig mandaat van de DNG beschikt om toegang te hebben tot gemeten en berekende gegevens van het (de) flexibiliteitsproduct(en).

De DNB controleert niet of de dienst kan worden gecombineerd met bestaande diensten op het Aansluitingspunt, aangezien dit de verantwoordelijkheid van de FSP is.

# **4. Registratie nieuwe dienst**

De DNB updatet het Flex-register en registreert een nieuw Service Delivery Point Flex.

Als de dienst realtime gegevens vereist en de Eindpuntsleutel is opgenomen in de pool update, zal de DNB de realtime gegevensuitwisseling activeren.

### **5. Wijziging register**

De FRP registreert de wijziging van het Flex-register in zijn gegevensbestanden.

### **6. Ontvangst bericht dat dienst is geregistreerd**

De FSP ontvangt de bevestiging van de DNB dat de dienst geregistreerd is, hetzij via e-mail, hetzij via raadpleging van het Flex Data Hub Portaal.

### **7. Beëindiging dienst voor vorige FSP**

In het geval van verandering van FSP beëindigt de DNB de dienst voor de vorige FSP.

Als de dienst realtime gegevens vereiste, zal de DNB ook de realtime gegevensuitwisseling deactiveren.

### **8. Wijziging register**

De FRP registreert de wijziging van het Flex-register in zijn gegevensbestanden.

### **9. Ontvangst bericht dat dienst werd beëindigd**

De FSP ontvangt van de DNB bevestiging dat de dienst werd beëindigd, hetzij via e-mail, hetzij door raadpleging van het Flex Data Hub Portaal.

# *Sturing van het proces (algemene procesafspraken)*

#### Timing:

Het proces begint wanneer de FSP een verzoek om een nieuwe dienst aan de DNB richt. De DNB zal het verzoek verwerken tegen het begin van de eerstvolgende maand, op voorwaarde dat het ten laatste 5 werkdagen voor het einde van de maand wordt ontvangen.

### Interacties:

Voor flexibiliteitsdiensten die via het Flex Data Hub Portaal kunnen worden aangevraagd, gebeurt dit proces samen met het proces '[Identificatie Leveringspunt](#page-30-0)'.

Annulaties en correcties: Niet van toepassing

Regionale verschillen: Niet van toepassing

# 4.3.3. Update dienst

#### *Procesomschrijving*

Wanneer een FSP de eigenschappen van een SDP-Flex in zijn pool wil bijwerken, zal hij de wijzigingen registreren bij de DNB zoals bepaald door het FSP-DNB contract. Dit stelt de DNB in staat een aantal controles uit te voeren en de DNB zal de FRP meedelen welke SDP-Flex zijn bijgewerkt.

### *Procesverloop*

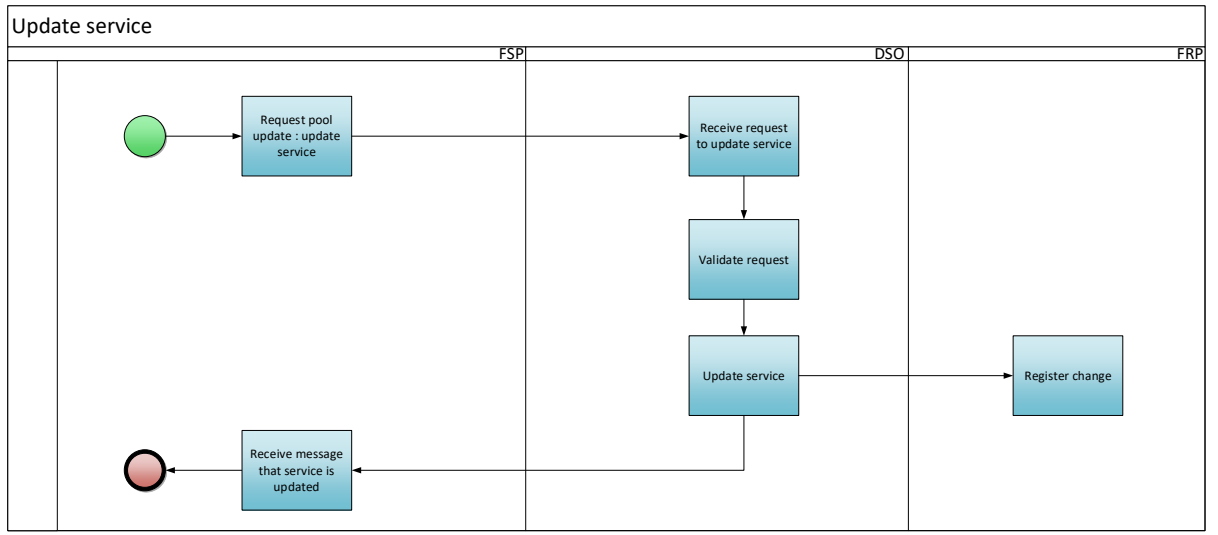

*Figuur 14 - Update dienst*

#### *Procesbeschrijving*

Beginsignaal:

De FSP richt een verzoek om een bestaande dienst bij te werken aan de DNB.

#### Voorwaarden:

De FSP heeft een actieve dienst voor de SDP-Flex voor de huidige en de volgende maand. Reden hiervoor is te voorkomen dat in het geval van verandering van FSP de vorige FSP nog steeds om updates voor de SDP-Flex kan verzoeken.

#### Eindigt wanneer:

De FSP is op de hoogte gesteld dat de dienst is bijgewerkt.

Resultaat: Het Service Delivery Point Flex wordt bijgewerkt.

Uitzonderingen: Niet van toepassing.

Verloop:

#### **1. Verzoek pool update: update dienst**

De FSP richt een verzoek tot de DNB om een bestaande flexibiliteitsdienst te updaten.

- de volgende flexibiliteitsdiensten moeten worden geüpdatet via het Flex Hub Portaal:
	- o aFRR
	- o mFRR
	- o ToE in DA/ID
	- o FCR (enkel hoog-/middenspanning op het DNB-net)
- de volgende flexibiliteitsdiensten moeten per e-mail worden aangevraagd bij de DNB, met een

ingevuld formulier zoals in Bijlage 7 van dit document  $\boxed{\mathbf{E}}$ :

- o CRM
- o SDR

• de volgende flexibiliteitsdiensten moeten per e-mail worden aangevraagd bij de DNB, met

een ingevuld formulier zoals in Bijlage 5 van dit document  $\mathbf{E}$ :

o FCR laagspanning

# **2. Ontvangst verzoek om dienst te updaten**

De DNB ontvangt het verzoek van de FSP.

# **3. Validatie Verzoek**

De DNB valideert het verzoek.

### **4. Update dienst**

De DNB updatet het Service Delivery Point Flex.

Als de FSP de dienst heeft bijgewerkt door de Eindpuntsleutel toe te voegen zal de DNB de realtime gegevensuitwisseling activeren.

# **5. Wijziging register**

De FRP registreert de wijziging van het Flex-register in zijn gegevensbestanden.

# **6. Ontvangst bericht dat dienst werd geüpdatet**

De FSP ontvangt van de DNB bevestiging dat de dienst werd geüpdatet, hetzij via e-mail, hetzij via raadpleging van het Flex Data Hub Portaal.

### *Sturing van het proces (algemene procesafspraken)*

### Timing:

Het proces begint wanneer de FSP een verzoek tot update van een dienst aan de DNB richt. De DNB zal het verzoek verwerken tegen het begin van de eerstvolgende maand, op voorwaarde dat het ten laatste 5 werkdagen voor het einde van de maand wordt ontvangen.

Interacties: Niet van toepassing

Annulaties en correcties: Niet van toepassing

Regionale verschillen: Niet van toepassing

# 4.3.4. Beëindiging dienst

# *Procesomschrijving*

Een dienst kan worden beëindigd op initiatief van de FSP: als een FSP wil stoppen met het leveren van een flexibiliteitsdienst voor een bepaalde DNG, zal de FSP de flexibiliteitsdienst voor die DNG bij de DNB beëindigen zoals bepaald door het FSP-DNB contract. Hierdoor kan de DNB bepaalde controles uitvoeren en zal de DNB de FRP meedelen welke SDP-Flex worden beëindigd. De FSP gebruikt dit proces ook in het geval van een klantenwissel of een gecombineerde wissel op de leveringsmarkt.

Een dienst kan ook worden beëindigd op initiatief van de DNB (zie artikel 5 van het FSP-DNB-contract):

o indien niet langer aan de vereisten van het FSP-DNB-contract wordt voldaan

o wanneer de werking van het net door de flexibiliteitslevering in gevaar komt (tijdelijke beëindiging) (zie bijlage 4 van het Synergrid document C8/01 voor meer details rond de technische criteria voor de operationele veiligheidsbeperkingen)

De FSP kan de beslissing van de DNB betwisten.

Tenslotte kan een dienst ook worden beëindigd wanneer een andere FSP de SDP-Flex overneemt, dit wordt beschreven in het proces '[Begin nieuwe dienst](#page-36-0)'.

*Procesverloop*

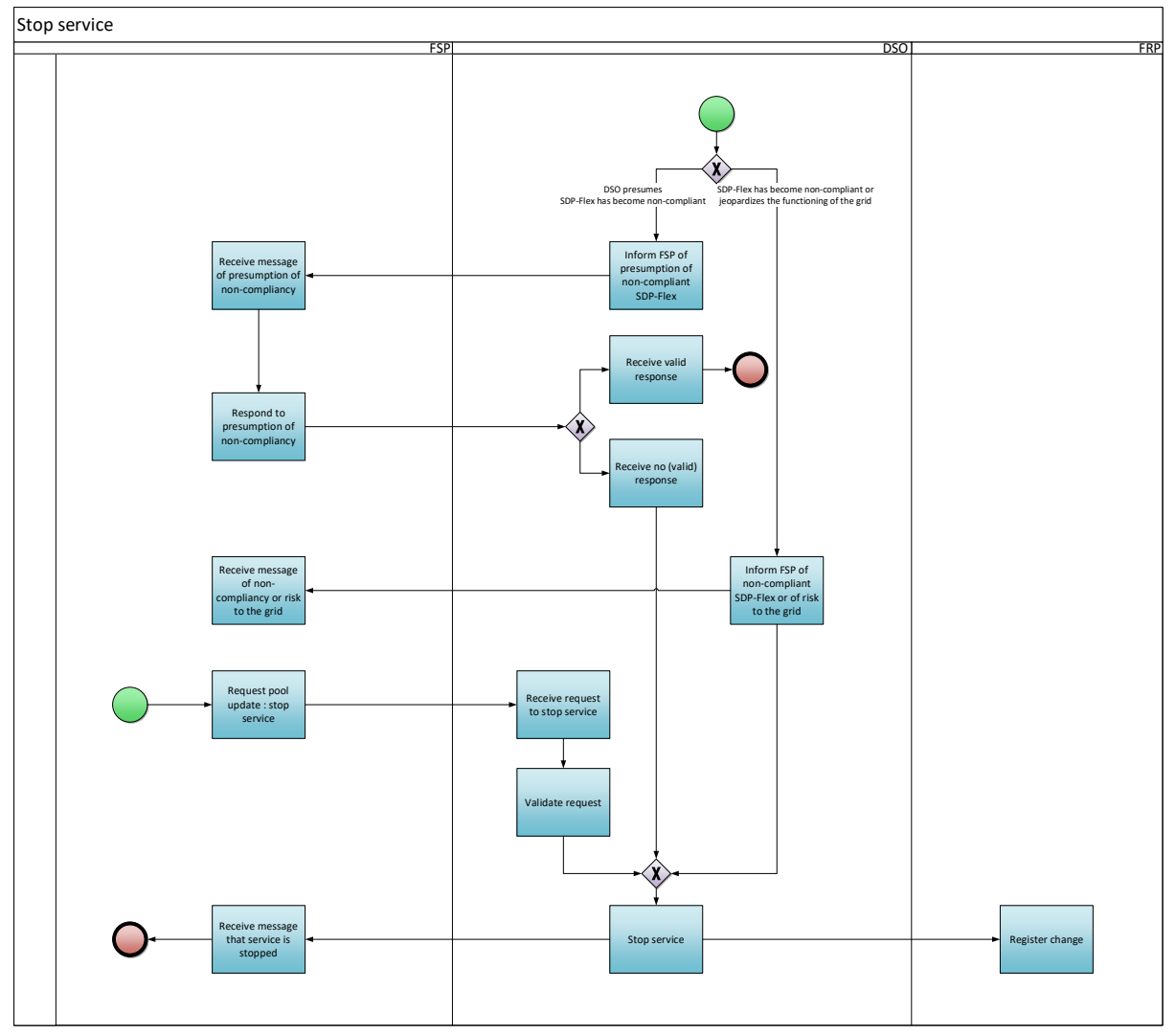

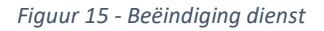

#### *Procesbeschrijving*

#### Beginsignaal:

Afhankelijk van de situatie kan het proces als volgt beginnen:

- De FSP stuurt de DNB een verzoek om een bestaande dienst te beëindigen, of
- De DNB stuurt de FSP een bericht dat de dienst zal worden beëindigd

#### Voorwaarden:

De FSP heeft een actieve dienst voor de SDP-Flex voor de huidige en de volgende maand.

Eindigt wanneer: De FSP is op de hoogte gebracht dat de dienst is beëindigd.

Resultaat: De Service Delivery Point Flex is beëindigd.

Uitzonderingen: Niet van toepassing.

Verloop:

# **1. Informeren van FSP van vermoeden van niet-conforme SDP-Flex**

De DNB deelt de FSP mee dat er een vermoeden bestaat dat de SDP-Flex niet langer de vereisten voor deelname aan flexibiliteitsdiensten naleeft.

# **2. Ontvangst bericht van vermoeden van niet-naleving**

De FSP ontvangt het bericht van de DNB.

# **3. Antwoord op vermoeden van niet-naleving**

De FSP heeft 5 werkdagen om te reageren op het bericht van de DNB.

# **4. Ontvangst geldig antwoord**

Als de DNB binnen 5 werkdagen een geldige reactie van de FSP ontvangt, stopt het proces en wordt de dienst niet beëindigd.

# **5. Geen ontvangst (geldig) antwoord**

Indien de DNB binnen de 5 werkdagen geen (geldig) antwoord van de FSP ontvangt, zal de DNB actie ondernemen om de dienst te beëindigen.

# **6. Informeren van FSP van niet-conforme SDP-Flex of van risico voor het net**

De DNB deelt de FSP mee dat de SDP-Flex de werking van het net in gevaar brengt en dat de SDP-Flex niet langer voldoet aan de vereisten voor deelname aan flexibiliteitsdiensten met een motivering van de beslissing.

# **7. Ontvangst bericht van niet-naleving of risico voor het net**

De FSP ontvangt het bericht van de DNB.

# **8. Aanvraag update pool: beëindiging dienst**

De FSP richt een verzoek aan de DNB om een bestaande flexibiliteitsdienst te beëindigen.

- de volgende flexibiliteitsdiensten moeten via het Flex Hub Portaal worden beëindigd:
	- o aFRR
	- o mFRR
	- o ToE in DA/ID
	- o FCR (enkel hoog-/middenspanning op het DNB-net)
- de volgende flexibiliteitsdiensten moeten per e-mail worden aangevraagd bij de DNB, met een ingevuld formulier zoals in Bijlage 7 van dit document  $\mathbf{E}$ :
	- o CRM
	- o SDR
- de volgende flexibiliteitsdiensten moeten per e-mail worden aangevraagd bij de DNB, met

een ingevuld formulier zoals in Bijlage 5 van dit document  $\Xi$ :

o FCR laagspanning

### **9. Ontvangst verzoek om beëindiging van dienst**

De DNB ontvangt het verzoek van de FSP.

#### **10. Validatie Verzoek**

De DNB valideert het verzoek.

### **11. Einde dienst**

De DNB beëindigt het Service Delivery Point Flex.

Als de dienst realtime gegevens vereiste, zal de DNB de realtime gegevensuitwisseling deactiveren.

### **12. Wijziging register**

De FRP registreert de wijziging van het Flex-register in zijn gegevensbestanden.

### **13. Ontvangst bericht dat dienst werd beëindigd**

De FSP ontvangt van de DNB bevestiging dat de dienst werd beëindigd, hetzij via e-mail, hetzij door raadpleging van het Flex Data Hub Portaal.

*Sturing van het proces (algemene procesafspraken)*

Timing:

Het proces begint:

- wanneer de FSP een verzoek tot beëindiging van een dienst tot de DNB richt
- wanneer de DNB de FSP een bericht stuurt dat de SDP-Flex zal worden beëindigd

De DNB zal het verzoek verwerken tegen het begin van de eerstvolgende maand, op voorwaarde dat het ten laatste 5 werkdagen voor het einde van de maand wordt ontvangen.

Indien de DNB besluit de SDP-Flex te beëindigen wegens niet-naleving of indien deze een risico voor het netwerk inhoudt is de wijziging onmiddellijk van toepassing.

Interacties: Niet van toepassing

Annulaties en correcties: Niet van toepassing

Regionale verschillen: Niet van toepassing

# 4.3.5. Bepalen Nominaal Referentievermogen

#### *Procesomschrijving*

Het doel van het proces is het Nominaal Referentievermogen te definiëren dat wordt gebruikt om het maximale vermogen te bepalen dat kan worden aangeboden voor het Capaciteitsvergoedingsmechanisme.

FSP & FRP kunnen de DNB vragen om een Referentievermogen te berekenen. Volgende methoden worden momenteel ondersteund in de markt om het Referentievermogen te bepalen:

1) het gebruik van historische gegevens (methode 1)

2) de uitvoering van een test vóór levering (methode 2)

Voor beide methoden wordt het Referentievermogen beschikbaar gesteld aan de FRP.

### *Samenvatting procesbeschrijving*

Methode 1: het gebruik van historische gegevens

- 1. De FRP vraagt een berekening op basis van historische gegevens voor een bepaalde periode
- 2. De DNB voert de berekening uit
- 3. De DNB stelt het resultaat (= Referentievermogen) ter beschikking van de FSP & de FRP
- 4. De FSP kan het resultaat van Methode 1 betwisten en om Methode 2 vragen als het resultaat niet representatief is

Methode 2: de uitvoering van een test vóór levering

- 1. De FRP vraagt een berekening op basis van de activatietest
- 2. De 15' periodes waarin de activeringstests plaatsvinden, worden door de FSP & de FRP in overleg met de DNB vastgesteld.
- 3. De DNB kan de test annuleren indien deze de netveiligheid in gevaar brengt.
- 4. De DNB voert de berekening uit.
- 5. De DNB stelt het resultaat (= Referentievermogen) ter beschikking van de FSP & de FRP.

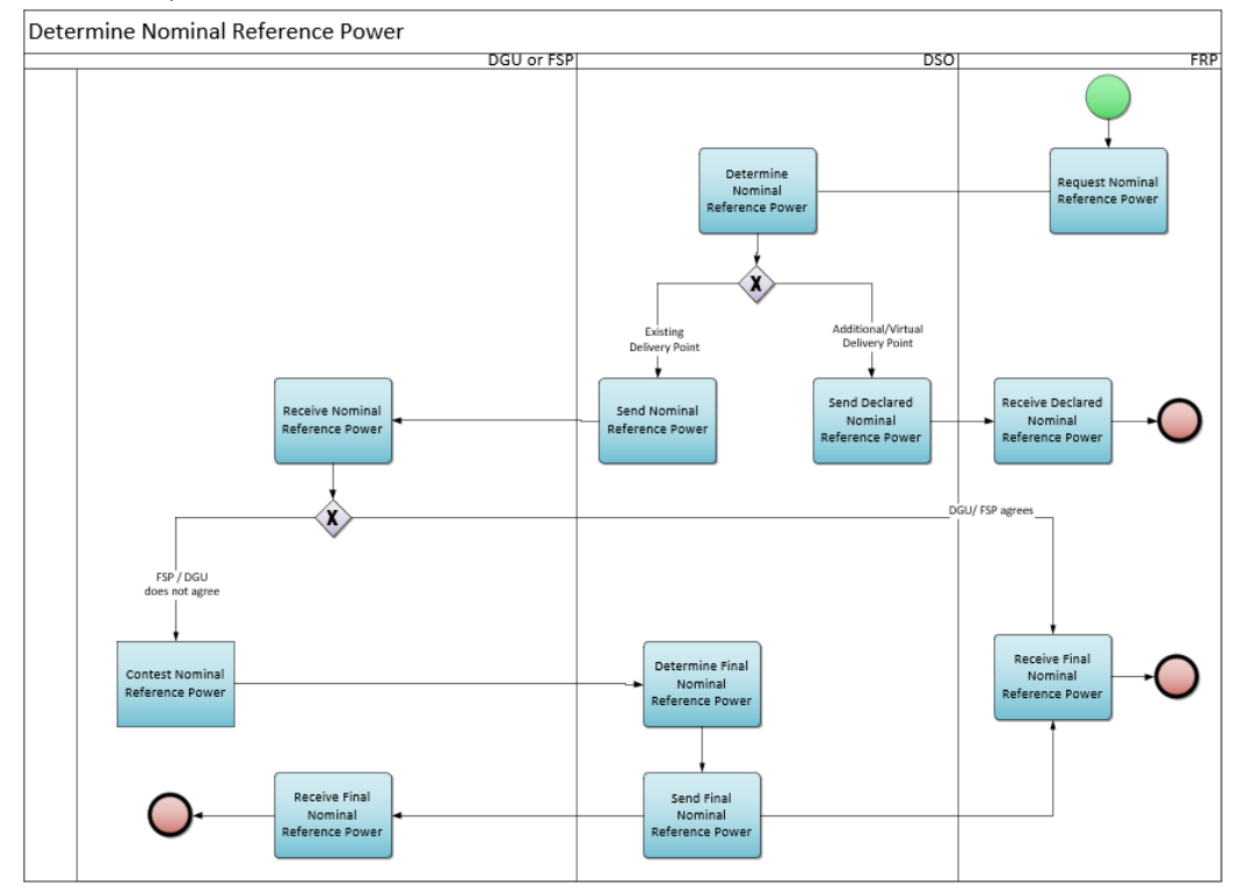

#### *Procesverloop*

*Figuur 16 - Vaststelling Nominaal Referentievermogen*

# *Procesbeschrijving*

Beginsignaal:

Het proces begint wanneer de FRP direct of indirect een verzoek indient.

#### Voorwaarden:

Een geldige Net Flex Study of Contractaanbod. De Service Delivery Point Flex is geregistreerd.

### Eindigt wanneer:

Het proces eindigt wanneer de DNB het Definitieve Nominaal Referentievermogen voor het Leveringspunt heeft bepaald en de FSP hiervan op de hoogte brengt.

### Resultaat:

De FSP ontvangt het Definitieve Nominaal Referentievermogen. De DNB actualiseert het Flex-register.

### Uitzonderingen:

Als de DNG gebruik maakt van de versnelde procedure hoeft hij niet aan de voorwaarden te voldoen.

### Verloop:

# **1. Verzoek of Verklaring Nominaal Referentievermogen**

De FRP verzoekt de DNB om het Nominaal Referentievermogen te bepalen. Het verzoek wordt verstuurd via een vooraf gedefinieerd formaat, dat te vinden is in bijlage 8 van dit document.

### **2. Bepalen Nominaal Referentievermogen**

De DNB bepaalt het Nominaal Referentievermogen volgens de berekeningsprocedure die in de CRMwerkingsregels is omschreven.

#### **3. Versturen Nominaal Referentievermogen**

De DNB stuurt het Nominaal Referentievermogen naar de FSP.

# **4. Ontvangst Nominaal Referentievermogen**

De FSP ontvangt het Nominaal Referentievermogen van de DNB.

#### **5. Betwisting Nominaal Referentievermogen**

De FSP kan het Nominaal Referentievermogen bij de DNB betwisten. Een betwisting moet maximaal 5 werkdagen nadat de FSP het nominaal referentievermogen heeft ontvangen worden verzonden.

# **6. Vaststelling Definitieve Nominaal Referentievermogen**

Na betwisting zal de DNB het Definitieve Nominaal Referentievermogen bepalen.

# **7. Versturen Definitieve Nominaal Referentievermogen**

De DNB stuurt het Definitieve Nominaal Referentievermogen naar de FSP.

# **8. Ontvangst Definitieve Nominaal Referentievermogen**

De FSP ontvangt het Definitieve Nominaal Referentievermogen van de DNB.

# *Sturing van het proces (algemene procesafspraken)*

#### Timing:

Dit proces begint wanneer de FRP bij de DNB een Nominaal Referentievermogen aanvraagt. De DNB zal het Definitieve Nominaal Referentievermogen bepalen binnen de in de werkingsregels van de CRM gespecificeerde periode.

#### Interacties:

Het Nominaal Referentievermogen wordt gebruikt om het maximale vermogen te bepalen dat kan worden aangeboden voor het Capaciteitsvergoedingsmechanisme.

Annulaties en correcties: Niet van toepassing

Regionale verschillen: Niet van toepassing

# 4.3.6. Prekwalificatiecontrole en test door de FRP

Dit proces zal niet in detail worden beschreven, aangezien er in dit proces vandaag weinig interactie is tussen de FSP en de DNB. Het is hier opgenomen om de lezer een end-to-end overzicht te geven.

### *Samenvatting procesbeschrijving*

Het doel van dit proces is ervoor te zorgen dat de SDP-Flex de flexibiliteitsdienst kan verlenen overeenkomstig het FSP-FRP-contract. Dit kan de organisatie van een simulatietest omvatten. Na een succesvolle prekwalificatie kan de SDP-Flex worden gebruikt voor deelname aan flexibiliteitsdiensten.

Interactie met de DNB:

- De 15' periodes waarin de activeringstests plaatsvinden, worden door de FRP in overleg met de DNB vastgesteld.
- Indien een simulatietest wordt georganiseerd, kan de DNB de test annuleren indien deze de netveiligheid in gevaar brengt.
- De FRP kan de DNB verzoeken de meetgegevens voor de SDP-Flex sneller dan gebruikelijk te verstrekken indien dit voor de FRP noodzakelijk is om de simulatietest te kunnen beoordelen.

# 4.3.7. Controle voorafgaand aan levering

Dit proces zal niet in detail worden beschreven, aangezien er in dit proces vandaag weinig interactie is tussen de FSP en de DNB. Het is hier opgenomen om de lezer een end-to-end overzicht te geven.

# *Samenvatting procesbeschrijving*

Voor sommige producten/eenheden (bv. voor CRM en een bestaande CMU) zal de FRP de status van de CMU controleren tijdens de periode vóór de levering. Het doel van dit proces is om ervoor te zorgen dat de eenheid de capaciteit/flexibiliteit kan leveren tijdens de gecontracteerde periode. Dit zal resulteren in aanvullende berekeningen om het Gemeten Vermogen Vóór Levering te bepalen en kan de organisatie van een simulatietest omvatten. Als er een ontbrekende capaciteit wordt vastgesteld na de controle vóór levering, kan dit leiden tot boetes en kan dit ook van invloed zijn op de aanvankelijk gecontracteerde capaciteit.

De processen om het Referentievermogen te bepalen zijn gelijk aan de processen die omschreven zijn in 4.3.6 Prekwalificatiecontrole en test.

# 4.3.8. Baselinecontrole door de FRP

Dit proces zal niet in detail worden beschreven, aangezien er in dit proces momenteel weinig interactie is tussen de FSP en de DNB. Het is hier opgenomen om de lezer een end-to-end overzicht te geven.

### *Samenvatting procesbeschrijving*

Het doel van dit proces is ervoor te zorgen dat de baseline die door de FSP wordt gekozen of verzonden geschikt is om de geleverde flexibiliteit te bepalen. De FRP voert deze controles uit.

# 5. Operate

# 5.1. Aanbesteding

Dit deel beschrijft de processen om de biedingen te verzamelen en de markt te clearen.

### 5.1.1. Bieden

Dit proces zal hier niet in detail worden beschreven aangezien er in dit proces vandaag geen interactie is tussen de FSP en de DNB. Het is hier opgenomen om de lezer een end-to-end overzicht te geven.

### *Samenvatting procesbeschrijving*

Het doel van dit proces is de biedingen van de FSP te verzamelen.

# 5.1.2. Marktclearing

Dit proces zal hier niet in detail worden beschreven aangezien er in dit proces vandaag geen interactie is tussen de FSP en de DNB. Het is hier opgenomen om de lezer een end-to-end overzicht te geven.

### *Samenvatting procesbeschrijving*

Het doel van dit proces is om alle biedingen van de FSP te aggregeren en deze af te stemmen op de flexibiliteitsvraag van de FRP om de markt te clearen. De geselecteerde biedingen hebben de verbintenis om flexibiliteit te bieden overeenkomstig de voorwaarden van het FSP-FRP-contract.

# 5.2. Levering

Dit deel beschrijft de processen voor de levering van flexibiliteit door de geselecteerde biedingen.

# 5.2.1. Activering

Dit proces zal niet in detail worden beschreven, aangezien er in dit proces momenteel weinig interactie is tussen de FSP en de DNB. Het is hier opgenomen om de lezer een end-to-end overzicht te geven.

# *Samenvatting procesbeschrijving*

Het doel van dit proces is flexibiliteit te leveren en de activering te registreren in het Flex-register om de geleverde energie te berekenen en tenslotte te verrekenen.

Afhankelijk van het productontwerp van het flexibiliteitsproduct reageert de FSP op een bepaald signaal om met de flexibiliteitsdienst te beginnen. Dit kan een direct signaal van de FRP zijn, een wijziging van de netwerkfrequentie, een wijziging van de marktprijs… De activering wordt achteraf in het Flex-register geregistreerd.

# 5.2.2. DNB in kennis stellen van activering

# *Scope*

Producten:

- mFRR:
- SDR:

- DA/ID

# *Procesomschrijving*

De FSP zal de DNB informeren wanneer een SDP-Flex is geactiveerd voor een flexibiliteitsdienst zoals bepaald door het FSP-DNB contract. Zo kan de DNB deze informatie in aanmerking nemen bij de validering van de lastprofielen van de DNG's.

### *Procesverloop*

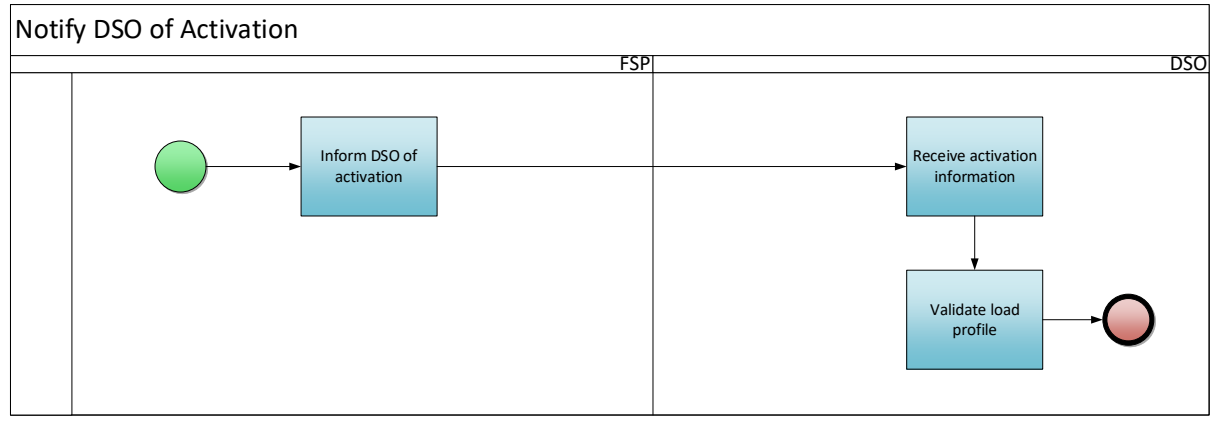

*Figuur 17 - Kennisgeving DNB van Activering*

### *Procesbeschrijving*

#### Beginsignaal:

Het proces begint wanneer de FSP een e-mail naar de DNB stuurt om de DNB in kennis te stellen van een activering of wanneer de DNB een activering detecteert op basis van een door de FRP verstrekt signaal.

#### Voorwaarden:

De SDP Flex is geregistreerd in het Flex-register.

#### Eindigt wanneer:

De DNB valideert het lastprofiel van de DNG, rekening houdend met de flex activering.

#### Resultaat:

De DNB is in staat een afwijkend lastprofiel te valideren van een DNG die een flexibiliteitsdienst heeft verleend.

Uitzonderingen: Niet van toepassing

Verloop:

### **1. Sturen activeringsinformatie naar de DNB**

De FSP stuurt een e-mail naar de DNB met de volgende informatie

- EAN van de SDP-Flex
- Begintijdstip van activering
- Eindtijdstip van activering
- Geactiveerd vermogen (indien beschikbaar)

### **2. Ontvangst activeringsinformatie**

De DNB ontvangt de informatie van de FSP

### **3. Validatie lastprofiel**

De DNB valideert het lastprofiel van de DNG, rekening houdend met de flex activering.

### *Sturing van het proces (algemene procesafspraken)*

Timing: De FSP informeert de DNB uiterlijk op de eerste werkdag na de activering.

Interacties: Niet van toepassing

Annulaties en correcties: Niet van toepassing

Regionale verschillen: Niet van toepassing

# 6. Measure

### 6.1. Begrippen

Voordat de measure processen worden gedefinieerd introduceren we enkele begrippen die in de measure processen worden gebruikt.

### 6.1.1. Granulariteit van de gegevens

- Meting van het 15 minuten-interval
- 4-seconden meetgegevens

### 6.1.2. 2 soorten meeteenheden

- Volume (kWh)
- Vermogen (W)

### 6.1.3. Frequentie van de gegevens

- Ex post maandelijks
- Ex post op aanvraag
- (Bijna) Real Time

### 6.1.4. Oorsprong van de gegevens

- DNB-hoofdmeter
- DNB-submeter: gemeten of berekend
- Particuliere submeter

### 6.1.5. Regels voor gegevensvalidatie

De gegevens van het 15-minuten lastprofiel worden gevalideerd volgens het standaard gegevensvalidatieproces (UMIG - HB - ME - 03 - Validatieregels) dat reeds van kracht is voor AMR en Digitale meters.

De in de Measure processen gebruikte realtime gegevens worden gevalideerd volgens specifieke regels, zie C8/06

- Technische validaties:
	- o Correcte syntax
	- o Succesvolle decodering
	- o Volledig bericht: alle gegevensvelden zijn aanwezig
	- o Correct gegevensformaat
	- o Timestampmeting is een veelvoud van 4 s
	- o De timestamp aanmaak ligt niet meer dan 2 s voor de meting van de timestampmeting
	- o Gegroepeerd bericht bevat niet meer dan 15 berichten
- Functionele validaties
	- o Het eindpunt is geregistreerd in het Flex-register en gekoppeld aan een FSP voor het betrokken tijdsbestek
	- o Het eindpunt is geregistreerd in het Flex Register en gekoppeld aan de juiste SDP-Flex voor het betreffende tijdsbestek
	- o Er zijn nog geen meetgegevens opgeslagen voor het betreffende tijdsbestek

# 6.2. Gegevensuitwisseling

### 6.2.1. Ex post Gegevensuitwisseling

#### *Procesomschrijving*

Indien een Service Delivery Point Flex voor een specifiek flexibiliteitsproduct gegevens over het lastprofiel van 15 minuten nodig heeft, wordt de volgende procedure gevolgd. Het verzamelen van de gegevens over het 15 minuten lastprofiel maakt deel uit van de standaardprocedure voor gegevensverzameling dat voor AMR en Digitale Meters wordt gebruikt.

De technische specificaties van deze gegevensuitwisseling zijn vastgelegd in het TRDE en C8/02 ... In de toekomst zal de norm voor gegevensuitwisseling worden geüpdatet in geval van nieuwe regels inzake submetering.

#### *Procesverloop*

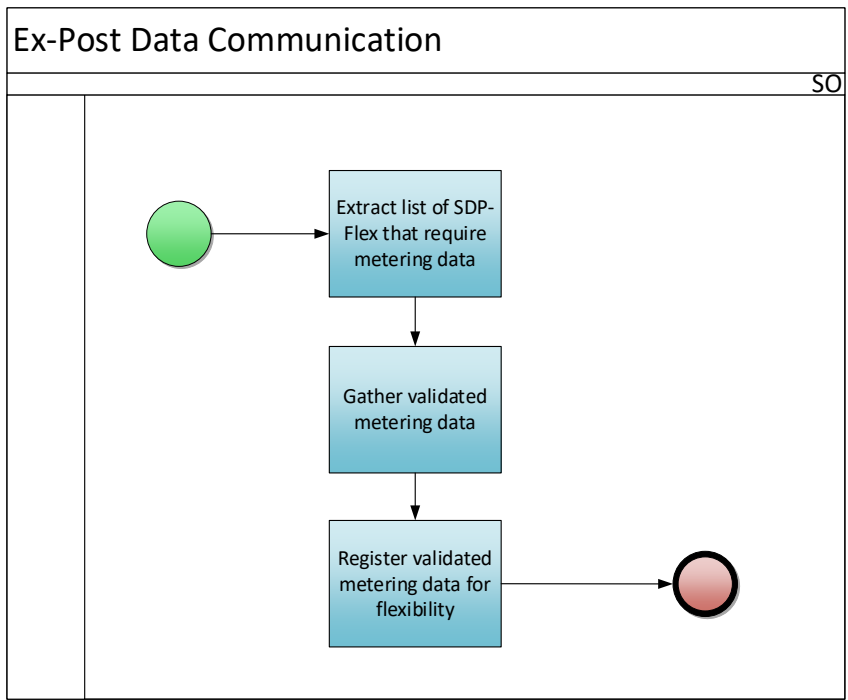

*Figuur 18- Ex post Gegevensuitwisseling*

### *Procesbeschrijving*

Beginsignaal:

Eenmaal per maand trekt de Netbeheerder een lijst van alle SDP-Flex waarvoor meetgegevens nodig zijn.

#### Voorwaarden:

Ex-postgegevens zijn geregistreerd en gevalideerd in de systemen van de Netbeheerder. SDP-Flex is geregistreerd in het Flex-register

#### Eindigt wanneer:

De meetgegevens zijn geregistreerd in de Flex Data Hub.

#### Resultaat:

Meetgegevens zijn beschikbaar voor alle SDP-Flex die dit vereisen.

Uitzonderingen: Niet van toepassing

Verloop:

### **1. Extractie lijst van SDP Flex die meetgegevens vereisen**

De Netbeheerder trekt een lijst van SDP-Flex uit waarvoor meetgegevens vereist zijn.

### **2. Verzamelen van gevalideerde meetgegevens**

De Netbeheerder verzamelt de nodige gevalideerde meetgegevens uit zijn systemen en bereidt, indien nodig, de gegevens voor de SDP-Flex voor.

### **3. Registratie gevalideerde meetgegevens voor flexibiliteit**

De Netbeheerder registreert de gevalideerde meetgegevens.

# *Sturing van het proces (algemene procesafspraken)*

#### Timing:

De Netbeheerder moet de meetgegevens registreren tegen ((M+1) +11WD) in de Flex Data Hub voor de SDP-Flex die dat vereisen.

Interacties: De ex-postgegevens worden gebruikt voor verdere verrekeningsdoeleinden (settlement).

Annulaties en correcties: Zie hoofdstuk reconciliatie.

Regionale verschillen: Niet van toepassing

# 6.2.2. Realtime Gegevensuitwisseling

#### *Procesomschrijving*

Indien een Service Delivery Point Flex Realtime Gegevensuitwisseling vereist voor een specifiek flexibiliteitsproduct, wordt de volgende procedure gevolgd.

De technische specificaties van deze gegevensuitwisseling zijn vastgelegd in C8/06  $\Xi$ .

### *Procesverloop*

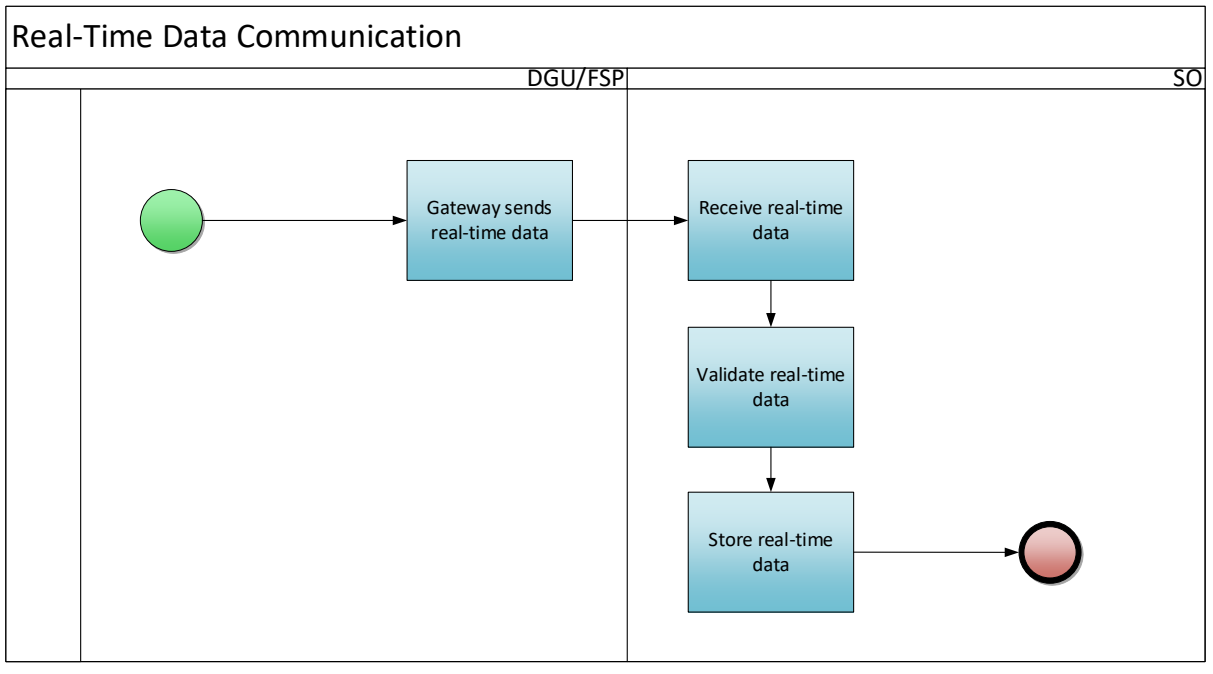

*Figuur 19 - Realtime Gegevensuitwisseling*

### *Procesbeschrijving*

#### Beginsignaal:

De gateway stuurt realtime gegevens naar de Netbeheerder.

Zodra het flexibiliteitscontract is geactiveerd voor een product dat 4 sec realtime gegevens vereist, wordt de gegevensuitwisseling voor het eindpunt geactiveerd. Dit eindpunt moet ook worden gekoppeld aan een actieve Gateway.

#### Voorwaarden:

- SDP-Flex is geregistreerd
- Eindpuntsleutel is geregistreerd
- Het Eindpunt is gekoppeld aan de gateway

#### Eindigt wanneer:

Realtime gegevens worden met succes opgeslagen in het meetregister in de Flex Data Hub.

Resultaat:

Realtimegegevens zijn beschikbaar in het meetregister

#### Uitzonderingen:

De FSP kan gegevens vertraagd verzenden wanneer de communicatie uitvalt en handmatig als dat niet werkt.

# Verloop:

# **1. Gateway stuurt realtime gegevens**

De gateway registreert de realtime gegevens van de meetinrichting, versleutelt ze en stuurt ze naar de Netbeheerder.

### **2. Ontvangst realtimegegevens**

De Netbeheerder ontvangt de realtime gegevens.

### **3. Validatie realtime gegevens**

De netbeheerder decodeert de realtime gegevens en valideert het bericht.

#### **4. Opslag realtime gegevens**

De realtime gegevens worden opgeslagen bij de Netbeheerder.

#### *Sturing van het proces (algemene procesafspraken)*

#### Timing:

Dit proces is continu en bijna realtime.

Interacties: De realtime gegevens worden gebruikt voor verdere verrekeningsdoeleinden (settlement).

#### Annulaties en correcties:

Gegevens die de validatievereisten niet kunnen doorstaan worden onderschept en deze fouten worden opgeslagen in een afzonderlijke tabel, die door de FSP kan worden geraadpleegd in het Flex Data Hub Portaal.

Een FSP kan de FRP verzoeken ontbrekende gegevens aan te vullen door een Ex post dataset te uploaden.

# Regionale verschillen: Niet van toepassing

# 6.3. Berekening

De Netbeheerder voert controles en berekeningen uit op de gegevens die voor elke SDP-Flex worden meegedeeld. De berekeningswijze is afhankelijk van het flexibiliteitsproduct.

# 6.3.1. Berekening Baseline

Dit proces zal hier niet in detail worden beschreven aangezien er in dit proces vandaag geen interactie is tussen de FSP en de DNB. Het is hier opgenomen om de lezer een end-to-end overzicht te geven.

#### *Samenvatting procesbeschrijving*

Het doel van dit proces is het berekenen van de baseline of referentiecurve van een SDP-Flex voor of tijdens de activeringsperiode. Afhankelijk van het productontwerp van het flexibiliteitsproduct wordt deze berekening uitgevoerd door de FSP of door de DNB.

Interactie met de DNB:

• Indien de FSP ervoor kiest een aangepaste baseline voor ToE in DA/ID te gebruiken kan de FRP de DNB verzoeken meetgegevens voor de SDP-Flex sneller dan gebruikelijk te verstrekken.

### 6.3.2. Berekening Geleverde Energie

Dit proces zal niet in detail worden beschreven, aangezien er in dit proces momenteel weinig interactie is tussen de FSP en de DNB. Het is hier opgenomen om de lezer een end-to-end overzicht te geven.

#### *Samenvatting procesbeschrijving*

Het doel van dit proces is de door het Service Delivery Point Flex tijdens een activeringsperiode geleverde energie te berekenen. Het is een maandelijks proces dat door NB's wordt uitgevoerd en de resultaten worden verder gebruikt in de settlementprocessen. De NB's berekenen de geleverde energie volgens het productontwerp van elk flexibiliteitsproduct door het verschil te berekenen tussen het werkelijke lastprofiel en de baseline- of referentiecurve.

De FSP kan de Geleverde Energievolumes raadplegen in het Flex Data Hub Portaal.

# 7. Settle

Er zijn drie verschillende stromen van settlement:

- Het settlement tussen de FSP en zijn klant (buiten de scope van dit document)
- Het settlement tussen de FRP en de FSP (cf. AV BSP mFRR $^{21}$ )
- Het settlement voor energieoverdracht (cf. beslissing van de CREG (B)1677<sup>22</sup>; Regels inzake Energieoverdracht: <sup>23</sup> en AV BRP<sup>24</sup>):
	- o Energiesettlement tussen de FSP en de leverancier
	- o BRP perimetercorrectie

# 7.1. Volume Settlement

# 7.1.1. Gegevens voor FRP/FSP-Settlement

Dit proces zal hier niet in detail worden beschreven aangezien er in dit proces vandaag geen interactie is tussen de FSP en de DNB. Het is hier opgenomen om de lezer een end-to-end overzicht te geven.

### *Samenvatting procesbeschrijving*

Afhankelijk van het product voert de FRP verschillende soorten verificaties uit om de door de FSP aangeboden dienst (beschreven door de FRP) te controleren:

- Beschikbaarheidscontroles zijn gebaseerd op de meting
- Activeringscontroles zijn gebaseerd op de door SDP Flex berekende energievolumes

# 7.1.2. BRP perimetercorrectie

Dit proces zal hier niet in detail worden beschreven aangezien er in dit proces vandaag geen interactie is tussen de FSP en de DNB. Het is hier opgenomen om de lezer een end-to-end overzicht te geven.

#### *Samenvatting procesbeschrijving*

Voor de precieze regels en uitzonderingen van de BRP perimetercorrectie verwijzen we naar de Algemene Voorwaarden van het product (bv. aFRR, mFRR, ...) en de regels van ToE (cfr. website Elia).

# 7.1.3. Publicatie van de Overdracht van Energievolumes

# *Procesomschrijving*

Dit proces maakt deel uit van het Energieoverdrachtskader en verstrekt de nodige gegevens aan de FSP en de Leverancier om hen in staat te stellen de financiële impact van de activering op de Leverancier correct bij te stellen. De uitwisseling van gegevens wordt nader omschreven in document  $C8/05$   $E$ 

<sup>21</sup> [www.elia.be](https://www.elia.be/)

<sup>22</sup> <https://www.creg.be/nl/publicaties/beslissing-b1677>

<sup>23</sup> [https://www.elia.be/nl/elektriciteitsmarkt-en-systeem/facilitering-van-de-](https://www.elia.be/nl/elektriciteitsmarkt-en-systeem/facilitering-van-de-elektriciteitsmarkt/energieoverdracht)

[elektriciteitsmarkt/energieoverdracht](https://www.elia.be/nl/elektriciteitsmarkt-en-systeem/facilitering-van-de-elektriciteitsmarkt/energieoverdracht)

<sup>24</sup> [www.elia.be](https://www.elia.be/)

### *Procesverloop*

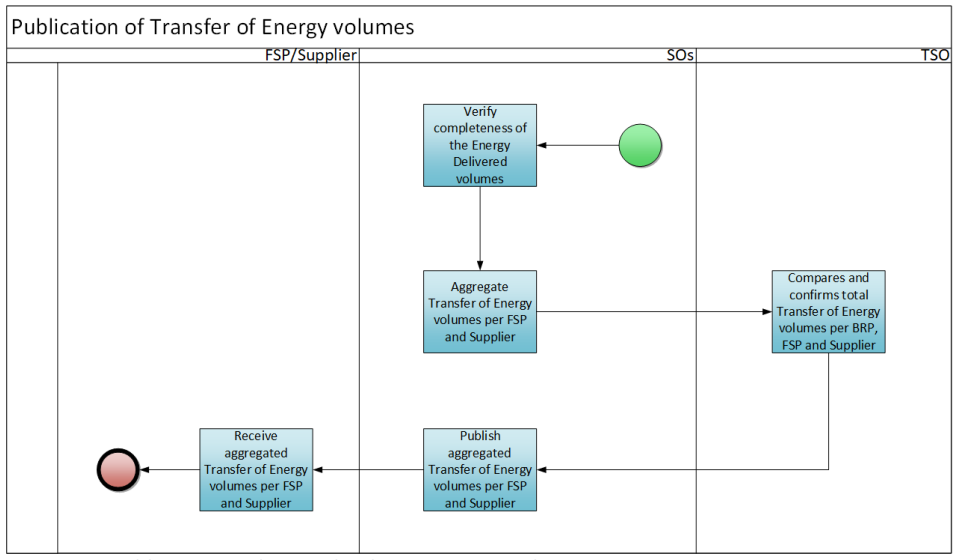

*Figuur 20 - Publicatie van de Overdracht van Energievolumes*

# *Procesbeschrijving*

### Beginsignaal:

Het proces begint wanneer de Geleverde Energievolumes volledig zijn in de Flex Data Hub.

### Voorwaarden:

- De FSP en de Leverancier hebben toegang tot een beveiligde SFTP-server, waar de bestanden worden gepubliceerd.
- De SDP-Flex vallen onder het Energieoverdrachtskader. De SDP-Flex met injectie of die deel uitmaken van een "opt-out"-overeenkomst, zijn uitgesloten van de geaggregeerde Energieoverdrachtsvolumes.

# Eindigt wanneer:

De geaggregeerde Energieoverdrachtsvolumes per FSP en leverancier worden gepubliceerd op een beveiligde SFTP-server.

#### Resultaat:

De FSP heeft de geaggregeerde Energieoverdrachtsvolumes per Leverancier ontvangen. De Leverancier heeft de geaggregeerde Energieoverdrachtsvolumes per FSP ontvangen.

Uitzonderingen: Niet van toepassing

#### Verloop:

# **1. Verificatie volledigheid van de Geleverde energievolumes**

De NB's controleren of alle individuele Geleverde Energievolumes werden berekend.

#### **2. Aggregatie Energieoverdrachtsvolumes per FSP en Leverancier**

De NB's aggregeren de individuele Energieoverdrachtsvolumes per FSP en Leverancier en informeren de TNB dat de aggregatie is uitgevoerd.

# **3. Vergelijken en bevestigen van de totale Energieoverdrachtsvolumes per BRP, FSP en Leverancier**

De TNB controleert de consistentie van de volumes en bevestigt deze.

### **4. Publicatie geaggregeerde Energieoverdrachtsvolumes per FSP en Leverancier**

De NB's publiceren de geaggregeerde volumes: de XML-bestanden worden geüpload naar de folders van de marktpartijen op een SFTP-server.

### **5. Ontvangst geaggregeerde Energieoverdrachtsvolumes per FSP en Leverancier**

De FSP en de Leverancier ontvangen per e-mail een kennisgeving dat er een nieuw bestand is gepubliceerd op de SFTP-server. De FSP en de Leverancier downloaden de bestanden.

### *Sturing van het proces (algemene procesafspraken)*

#### Timing:

De geaggregeerde Energieoverdrachtsvolumes worden gepubliceerd binnen (M+1)+2 maanden.

#### Interacties:

De FSP en de Leverancier zullen de geaggregeerde Energieoverdrachtsvolumes gebruiken om de financiële impact van de activering op de Leverancier te bepalen.

#### Annulaties en correcties:

Als gevolg van de correctie van de gegevens kunnen gecorrigeerde Energieoverdrachtsvolumes worden vastgesteld en gepubliceerd (cf. Jaarlijkse controle van correcties).

Regionale verschillen: Niet van toepassing

# 7.2. Financiële Settlement

# 7.2.1. FSP-Settlement

Dit proces zal hier niet in detail worden beschreven aangezien er in dit proces vandaag geen interactie is tussen de FSP en de DNB. Het is hier opgenomen om de lezer een end-to-end overzicht te geven.

#### *Samenvatting procesbeschrijving*

De FRP voert kort na activering een eerste financiële settlement met de FSP uit. Zodra de gecorrigeerde Geleverde Energievolumes bekend zijn, voert de FRP een activeringscontrole uit en bepaalt of de FSP een boete moet betalen.

# 7.3. Rectificaties

# 7.3.1. Jaarlijkse controle van rectificaties<sup>25</sup>

#### *Procesomschrijving*

Eenmaal per jaar controleert de NB de rectificaties in Structure en Measure Data voor de SDP-Flex voor het vorige jaar. Als de correcties van invloed zijn op de facturering aan de FSP en de BRP, zal de FRP de facturering aanpassen.

<sup>&</sup>lt;sup>25</sup> Opmerking: De jaarlijkse controle van de rectificaties vormt de definitieve reconciliatie van de flexibiliteitsvolumes.

### *Procesverloop*

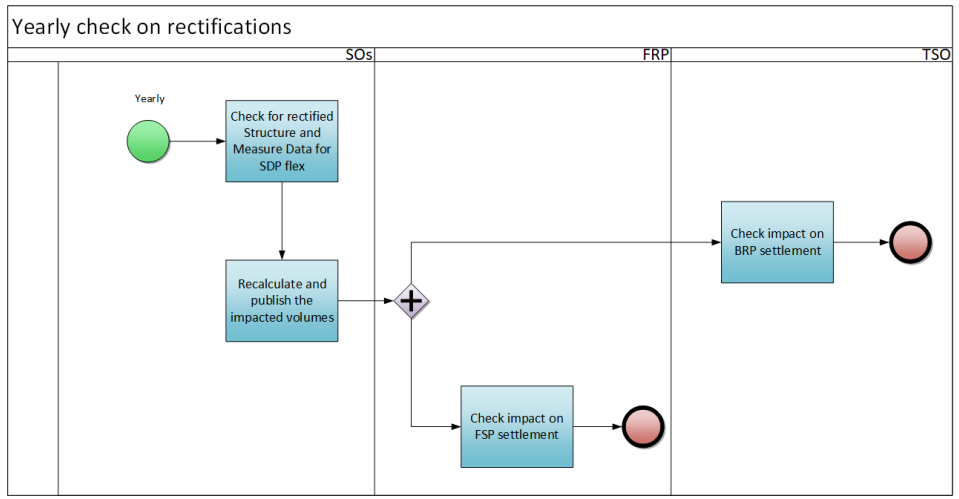

*Figuur 21 - Jaarlijkse controle van rectificaties*

#### *Procesbeschrijving*

#### Beginsignaal:

Eenmaal per jaar gaat de NB na of de gegevens van het vorige jaar moeten worden gerectificeerd.

#### Voorwaarden:

Er is een correctie nodig op de gegevens, hetzij vastgesteld door de NB, hetzij door de FSP.

#### Eindigt wanneer:

Nieuwe resultaten worden berekend en gepubliceerd.

Resultaat: Er zijn aangepaste flexvolumes beschikbaar.

#### Uitzonderingen:

N.v.t.

Verloop:

#### **1. Controle op gerectificeerde Structure en Measure Data voor SDP flex**

De NB's controleren of een correctie in gegevens een correctie inhoudt van de relationele, technische of meetgegevens die van invloed is op de resultaten.

#### **2. Herberekenen en publiceren van de geïmpacteerde volumes**

De NB's herberekenen de Geleverde Energievolumes per SDP en, indien nodig, de Energieoverdrachtsvolumes per SDP en de geaggregeerde resultaten.

#### **3. Controle impact op FSP-Settlement**

De FRP controleert de impact op het FSP-Settlement

#### **4. Controle impact op de BRP-Settlement**

De TNB controleert de impact op het settlement van de BRP (perimetercorrectie)

#### *Sturing van het proces (algemene procesafspraken)*

Timing: Het proces begint op (Y+1)+5M. Interacties: Niet van toepassing

Annulaties en correcties: Niet van toepassing

Regionale verschillen: Niet van toepassing

# 8. Billing

Dit hoofdstuk is bedoeld als een placeholder voor toekomstige factureringsprocessen.

Momenteel zijn er geen kosten die door de DNB aan de FSP worden aangerekend als gevolg van de uitvoering en ondersteuning van de flexibiliteitsprocessen.

# 9. Controle & rapportage

# 9.1. Controle

Dit hoofdstuk beschrijft de processen en activiteiten die de kwaliteit van de flexmarkt en het flexproces karakteriseren en controleren.

### 9.1.1. Flex-register en meetgegevens operationeel overzicht en controle

Alle actieve FSP's en NB's hebben toegang tot het webportaal van de Flex Data Hub.

Het webportaal is het portaal waar verschillende aspecten kunnen worden geraadpleegd en gecontroleerd:

- De eigen flexpool voor elk flexproduct
	- o Een lijst en nadere gegevens van elk SDP voor elk actief product
- De meet- en activeringsgegevens raadplegen
	- o Details van de activering van de flexdienst
	- o Bekijken van de 15' meetgegevens
	- o Bekijken van de 4" meetgegevens (voor aFRR)
	- o Bekijken van de 4" meetgegevens die niet correct zijn en fouten bevatten in opname, proces en gegevensopslagketen (voor aFRR), zie verder

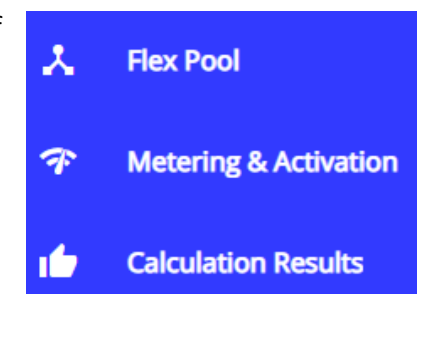

• De berekende "Geleverde Energie" (alleen voor mFRR en ToE in DA/ID<sup>26</sup>)

Meer details over elke controlemogelijkheid zijn te vinden in de  $\Box$  User Manual rechtsboven.

# 9.1.2. Details realtime gegevensmonitoring

#### *Dashboard in het Realtime Communication Platform*

Het RTCP (Realtime Communication Platform) bevat een standaardcontrole bestemd voor de Gateway Manager (GWM). Op deze manier kan de GWM de communicatiestatus, uptime en details van submeters controleren.

#### *Foute gegevens in het Flex Data Hub Portaal*

Een andere controlemogelijkheid voor FSP's is het opvolgen van metergegevens die fouten genereren (bijvoorbeeld onjuiste parameters van masterdata). Dit is te vinden in het menu: Metering & Activation / 4" Data In Error

# 9.1.3. SLA-monitoring

De correcte werking van de in deze marktgids voor flexibiliteit beschreven processen hangt af van twee aspecten: het nakomen van de procestermijnen die in het hele document zijn vermeld en die zijn samengevat in het overzicht inzake gegevenskwaliteit (Bijlage 4) en het bereiken van een voldoende hoog beschikbaarheidsniveau van de onderliggende systemen.

<sup>&</sup>lt;sup>26</sup> De berekeningen van het energievolume voor aFRR en SDR (product SDR niet in Flexhub) worden niet uitgevoerd in Flexhub, maar uitsluitend door Elia.

De uptime van het systeem wordt gecontroleerd aan de hand van twee KPI's:

- Maandelijkse beschikbaarheid van de FlexHub (%): gedefinieerd als de uptime (in uren) van het FlexHub-platform gedeeld door het totale aantal uren per maand, exclusief geplande onderhoudsperiodes.
- Maandelijkse beschikbaarheid van het RTCP (%): gedefinieerd als de uptime (in uren) van het RTCP-platform gedeeld door het totale aantal uren per maand, exclusief geplande onderhoudsperiodes.

Procestermijnen worden gecontroleerd aan de hand van één KPI:

• Totaal aantal jaarlijkse klachten in verband met de in de overeenkomst over de Data Quality Agreement vermelde procestermijnen.

# 9.2. Rapportage

Het doel van rapportage is de markt, de (net-)beheerders en de regulatoren transparantie te verschaffen over de basisgegevens van de markt en de belangrijkste indicatoren.

Er zijn vier indicatoren vastgesteld om transparantie te verschaffen over de algemene marktstatistieken met betrekking tot flexibiliteit op de netten van de DNB's:

- Aantal FSP's (met een actief contract) [#]
- Contractuele vermogens voor de verschillende flexproducten (aFRR, mFRR, SDR CRM, FCR, …) [MW]
- Geleverde volumes voor elk flexproduct voor het vorige jaar [MWh]
- Aantal flex EAN's per netbeheerder, voor alle producten

Er wordt één extra criterium gehanteerd om inzicht te verschaffen in het niveau van beperkingen en congestie op de distributienetten:

• Het aantal leveringspunten voor flexibiliteit met een beperking van het toegewezen flexibel vermogen (OMHOOG of OMLAAG) als gevolg van een NFS-studie

# 10. Specifieke bepalingen voor communicatie voor flexibiliteit op het LS-distributienet

FCR, aFRR and CRM (vanaf Jaar-1 veiling van het eerste leveringsjaar) staan open voor deelname door een DNG op het laagspanningsdistributienet (LS). De impact op de processen wordt waar relevant in dit document beschreven.

Deze sectie zal worden uitgewerkt wanneer nieuwe producten voor LS- deelname worden opengesteld.

# 10.1. Virtuele Leveringspunten

Om efficiënt met mogelijk grote aantallen Leveringspunten om te gaan, kunnen voor SDP-Flex Virtuele Leveringspunten worden gecreëerd die gekoppeld zijn aan toegangspunten op het LS-distributienet. Deze Virtuele Leveringspunten (Virtual Delivery Points - VDP) zijn in feite groepen van Leveringspunten die worden geïdentificeerd door één enkele EAN en die worden beschouwd als één enkele logische SDP-Flex voor de flexibiliteitsdienst. Deze werkwijze wordt momenteel geëvalueerd voor andere Flexproducten op LS.

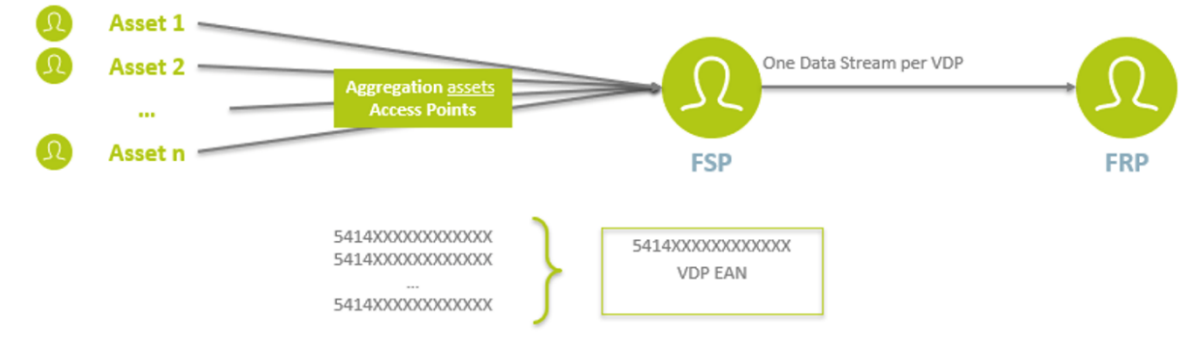

*Figuur 22 - Virtuele Leveringspunten*

# 11. Specifieke bepalingen voor CDS

In een latere versie van dit document zal inhoud aan dit gedeelte worden toegevoegd. Dit zal in werkgroepen worden besproken.

# 12. Monitoring van gegevenskwaliteit (SLA)

Een overzicht van de SLA's die die gemonitord worden is te vinden in Bijlage 4.

# 13. Bijlagen

# Bijlage 1 - Lijst van relevante documenten

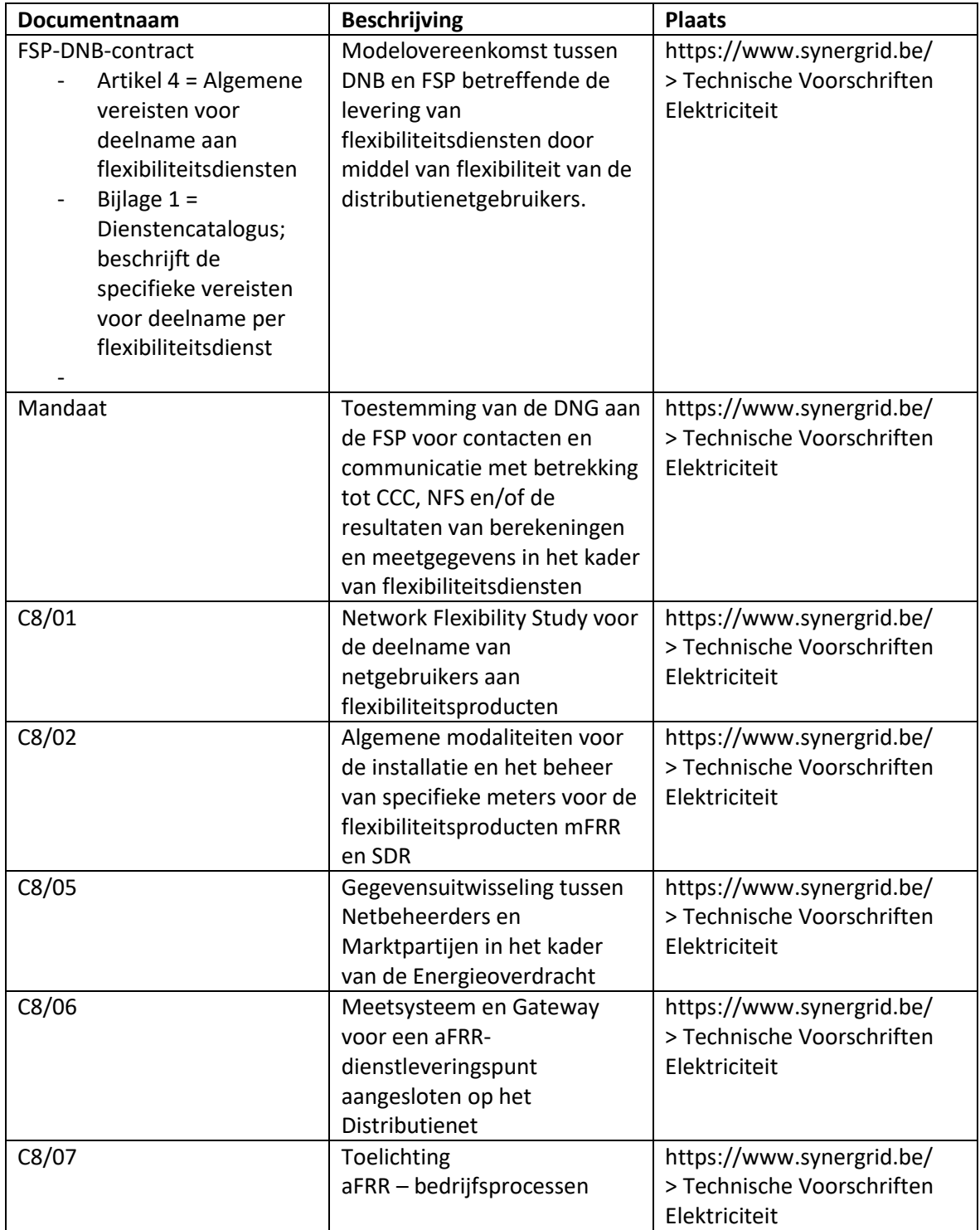

*Bijlage 1 - Lijst van relevante documenten*

# Bijlage 2 - Realtime Communication Platform & Flex Data Hub Portaal

De in dit document genoemde flexibiliteitsprocessen worden ondersteund door twee platforms.

### 1. Realtime Communication Platform

Het Realtime Communication Platform maakt een veilige uitwisseling van realtime gegevens mogelijk tussen de assets van de Netgebruiker en de Applicaties van Application Service Providers.

Het platform is web-based en kan geraadpleegd worden op [https://rtcp.synergrid.be/home.](https://rtcp.synergrid.be/home)

Gebruikerstoegang kan worden aangevraagd door het formulier op de homepage in te vullen. Een gebruikshandleiding kan worden gedownload van het platform.

2. Flex Data Hub Portaal

Het Flex Data Hub Portaal stelt FSP's in staat om hun Service Delivery Points Flex te raadplegen en te beheren.

Het platform is web-based en kan geraadpleegd worden op [https://flexhub.synergrid.be/portal.](https://flexhub.synergrid.be/portal)

Gebruikerstoegang kan worden aangevraagd door een e-mail te sturen naar het op de welkomstpagina vermelde e-mailadres. Een gebruikshandleiding kan worden gedownload van het platform.

*Bijlage 2 - Realtime Communication Platform & Flex Data Hub-portaal*

# Bijlage 3 - Gebruikerstoegang SFTP voor Energieoverdrachtsvolumes

De Energieoverdrachtsvolumes worden aan de respectieve marktpartijen geleverd in de vorm van automatisch gegenereerde XML-bestanden. De betrokken marktpartijen krijgen een account om de bestanden te downloaden van een beveiligde SFTP-server op de Flex Data Hub.

Voor meer informatie, zie het Synergrid Technisch Voorschrift C8/05.

*Bijlage 3 - Gebruikerstoegang SFTP voor Energieoverdrachtsvolumes*

# Bijlage 4 - Marktgids flexibiliteit – overzicht inzake gegevenskwaliteit

Onderstaande tabel geeft een overzicht van de Service Level Agreements die van toepassing zijn op de communicatie volgens de Marktgids flexibiliteit. Deze SLA's zijn in elke regio van toepassing vanaf de datum van bekendmaking of goedkeuring door de bevoegde regulator (indien vereist).

Uitzondering voor laagspanning: totdat de operationele processen in de tabel hieronder volledig zijn geautomatiseerd, worden de service level agreements alleen uitgevoerd op een best effort basis voor laagspanningsleverpunten.

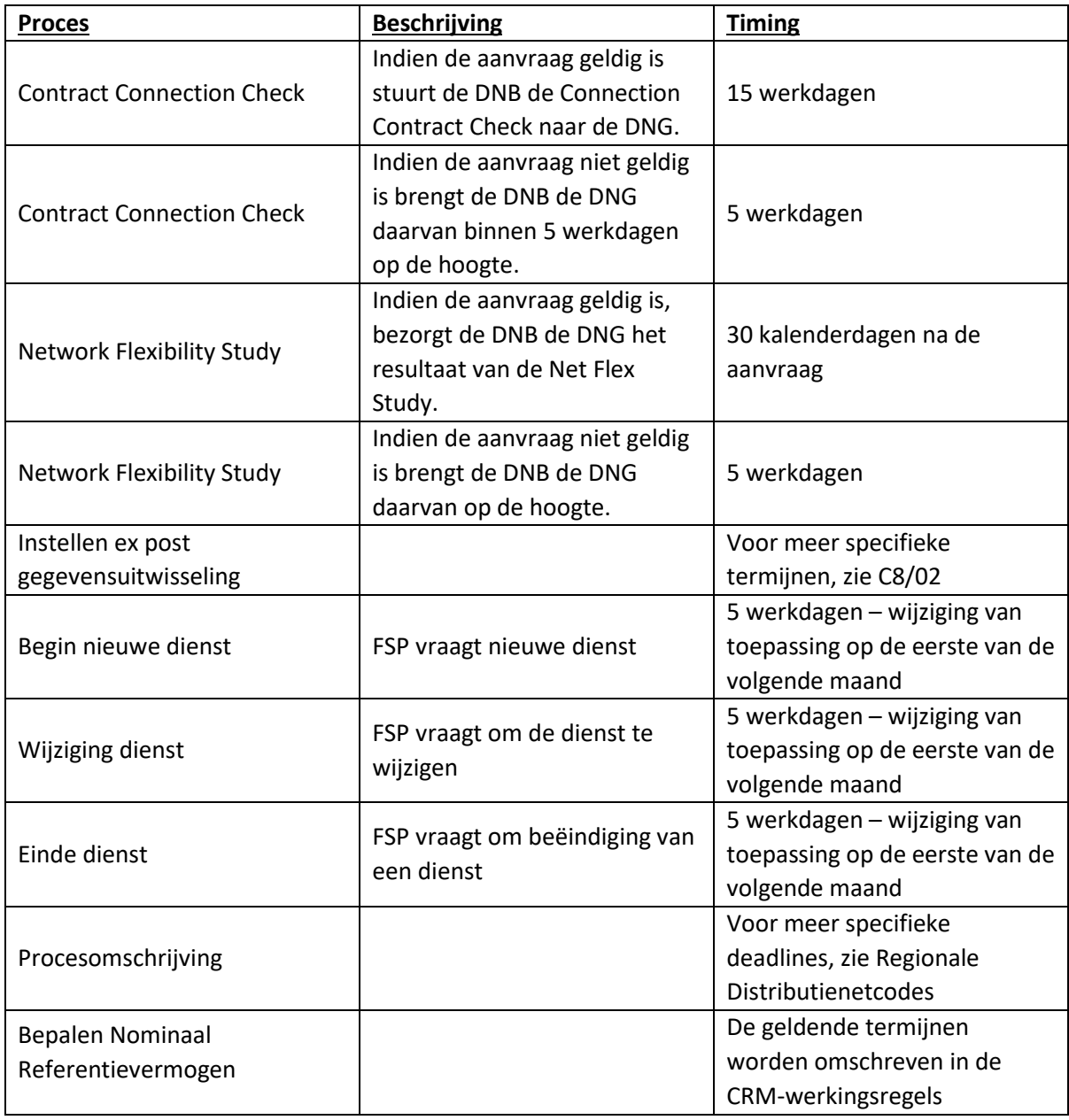

*Bijlage 4 – Marktgids flexibiliteit – overeenkomst inzake gegevenskwaliteit*

# Bijlage 5 – Bestandsformaat CSV-import voor FCR laagspanning

Basisprincipes:

- Bestandsformaat = ".csv"
- Scheidingsteken = ";"
- Decimaal teken =  $\frac{u}{l}$
- Bestandscode: UTF-8
- Eerste Rij = Headings

Het CSV-bestand bevat de volgende velden:

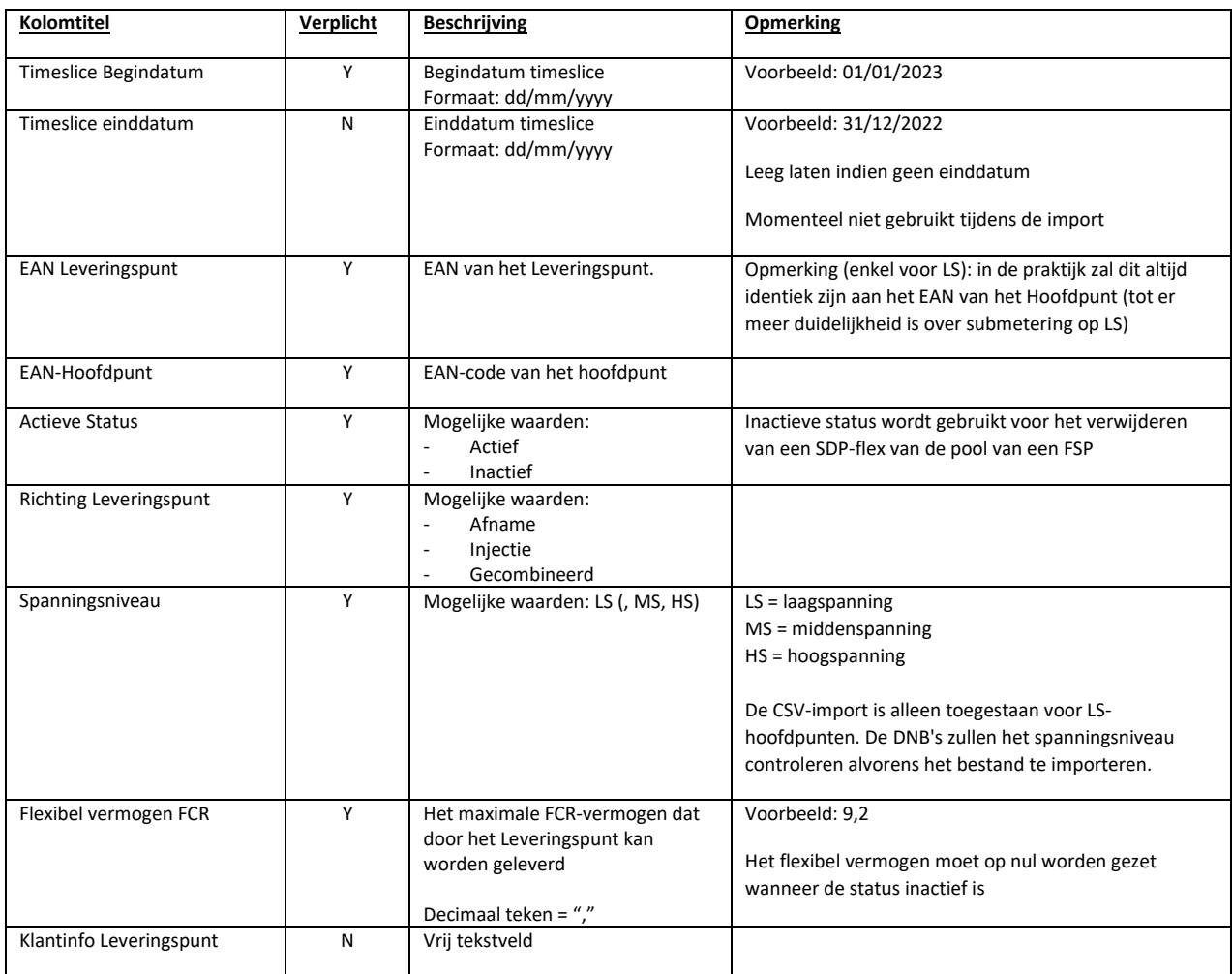

Voorbeeld:

*Timeslice Startdate;Timeslice Enddate;EAN Delivery Point;EAN-Headpoint;Active Status;Direction Delivery Point;Voltage Level;Flexible Power FCR;Customer info Delivery Point 01/03/2021;;541999999999869831;541999999999869831;Active;Off-take;LV;9,2;Customer X*

Voorbeeld voor het verwijderen van de SDP voor klant X per 01/01/2023:
*Timeslice Startdate;Timeslice Enddate;EAN Delivery Point;EAN-Headpoint;Active Status;Direction Delivery Point;Voltage Level;Flexible Power FCR;Customer info Delivery Point 01/01/2023;;541999999999869831;541999999999869831;Inactive;Off-take;LV;0;Customer X*

*Bijlage 5 – Bestandsformaat CSV-import voor FCR laagspanning*

## Bijlage 6 – Formulier voor aanvraag van identificatie van een nieuw SDP-F

Zoals beschreven in artikel 3.2.1 Begin nieuwe dienst, dient het volgende formulier gebruikt te worden. Annuleert en vervangt eerdere versies vanaf 24/02/2021.

Als een aanvraag wordt gedaan via het FlexHub-portaal, wordt de aanvraag voor identificatie van een leveringspunt opgenomen in de Pool update. In dit geval is er geen afzonderlijke aanvraag nodig via de onderstaande template.

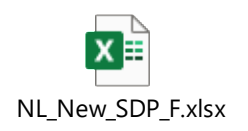

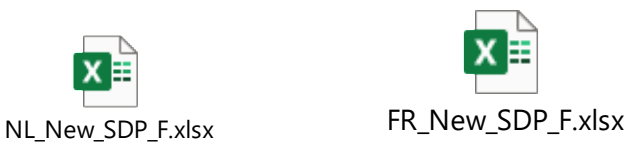

*Bijlage 6 – Formulier voor aanvraag van identificatie van een nieuw SDP-F*

## Bijlage 7 - Pool update

Volgende template wordt gebruikt voor verzoeken tot update van de pool. De SDP-F's (en bijbehorende flexibiliteitsmiddelen) in de template zullen worden bijgewerkt in de Pool van de FSP.

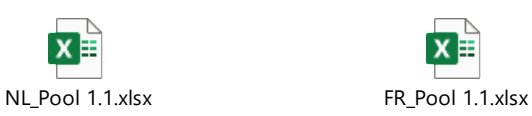

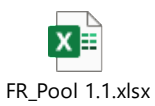

*Bijlage 7 – Pool update*

## Bijlage 8 – Template aanvraag NRP berekening

De FRP gebruikt onderstaande template om een berekening van NRP aan te vragen bij de DNB:

1) Template voor Bestaande Dp's:

 $\alpha$ 

Een prekwalificatiedossier met het Leveringspunt DP-ID werd ingediend bij Elia. Dit Leveringspunt is aangesloten op je net (of op een CDS aangesloten op je net):

- DNB: DNB\_Naam
- Kandidaat: Kandidaat\_Naam
- ID Leveringspunt: DP-ID
- Status Leveringspunt: Bestaand
- EAN Leveringspunt: 156484978798878412
- EAN toegangspunt: 156484978798878412
- CMU-ID/FT-ID: CMU-ID
- Leveringsperiode: YYYY-YYYY
- Verwacht NRP (MW): NRP\_Waarde
- NRP uitsluitend gebaseerd op injectie: True/False
- Onafschakelbare Marge (MS): Waarde
- Methode voor vaststelling NRP: Methode 1 gebruik van historische gegevens
- Indieningsdatum: DD/MM/YYYY hh:mm:ss
- Berekening periode begindatum: DD/MM/YYYY hh:mm:ss
- Berekening periode einddatum: DD/MM/YYYY hh:mm:ss
- Lijst van niet-representatieve dagen: N.v.t.
- Contactpersonen:
	- $\circ$  Test contact-[test@externel.be](mailto:test@externel.be) 04xx xx xx xx
	- o Test 2 contact [etest2@externel.be](mailto:etest2@externel.be) -

Er wordt gevraagd om vóór DD/MM/YYYY Elia een waarde voor het Nominaal Referentievermogen voor het hierboven vermelde Leveringspuntpunt mee te delen.

 $\alpha$ 

2) Template voor Bijkomende Dp's:

"Een prekwalificatiedossier met het Leveringspunt DP-ID werd ingediend bij Elia. Dit Leveringspunt is aangesloten op je net (of op een CDS aangesloten op je net):

- DNB: DNB\_Naam
- Kandidaat: Kandidaat\_Naam
- ID Leveringspunt: DP-ID
- Status Leveringspunt: Bijkomend
- EAN Leveringspunt: 156484978798878412
- EAN toegangspunt: 156484978798878412
- CMU-ID/FT-ID: CMU-ID
- Leveringsperiode: YYYY-YYYY
- Opgegeven NRP (MW): NRP\_Waarde
- Indieningsdatum: DD/MM/YYYY hh:mm:ss
- Contactpersonen:
	- $\circ$  Test contact- [test@externel.be](mailto:test@externel.be) 04xx xx xx xx
	- $\circ$  Test contact <u>[etest2@externel.be](mailto:etest2@externel.be)</u> -

Er wordt gevraagd om vóór DD/MM/YYYY Elia een waarde voor het Nominaal Referentievermogen voor het hierboven vermelde Leveringspuntpunt mee te delen.

.<br>..

*Bijlage 8 – Template aanvraag NRP berekening*